## **Bilan sur les transducteurs développés pour le repérage, l'annotation et l'extraction d'expressions temporelles de type calendaire (ETC)**

**Céline Vaguer** 

## **31 mai 2007**

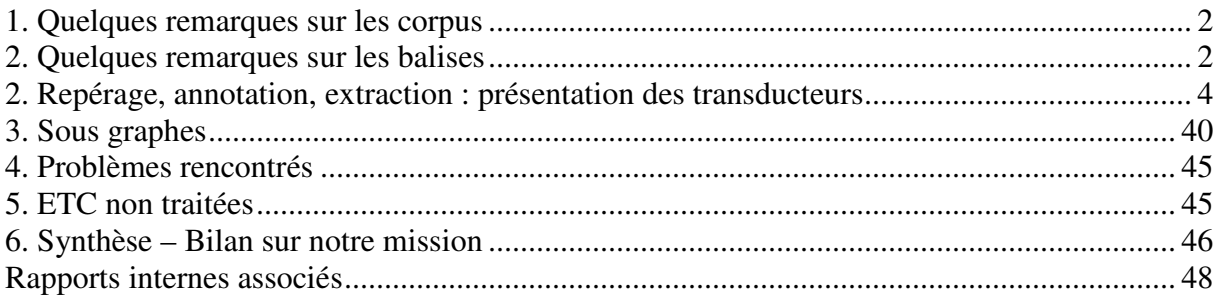

## **1. Quelques remarques sur les corpus**

Pour valider nos transducteurs – qui permettent le repérage, l'extraction et l'annotation des expressions temporelles calendaires (ETC) – nous avons travaillé sur trois types de corpus :

- Un corpus de biographies extraites du journal *Le Monde*
- Le corpus AVE rassemblé dans le cadre de la campagne AVE
- Le corpus GEOPO

Ces corpus ont été rassemblés dans un même fichier, intitulé : **ETC\_Corpus\_Vaguer** (473.000 mots, 2.975.246 caractères)

Nos transducteurs regroupés dans le fichier **Vaguer\_graphs\_VF** permettent de repérer 5 870 expressions temporelles calendaires dans les trois corpus cités.

## **2. Quelques remarques sur les balises**

Afin d'affiner la caractérisation des expressions temporelles calendaires, nous avons associé à chacune des entrées de nos transducteurs **une sortie** (contenant l'ensemble des informations référentielles annotées au format XML) et **des variables** (qui viennent délimiter ce qui doit être annoté).

Le format XML est le format utilisé pour la description de données. L'écriture de ces balises doit être rigoureuse : délimiter un vocabulaire et respecter une syntaxe précise des données contenues dans les balises.

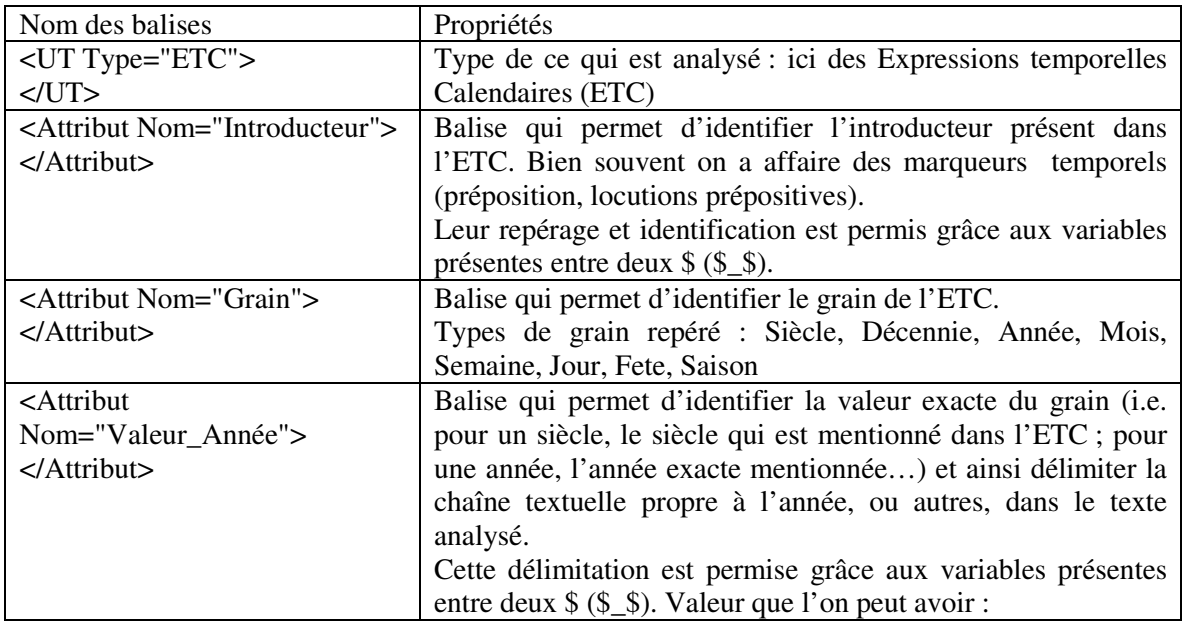

Le tableau ci-dessous présente le vocabulaire utilisé dans les balises.

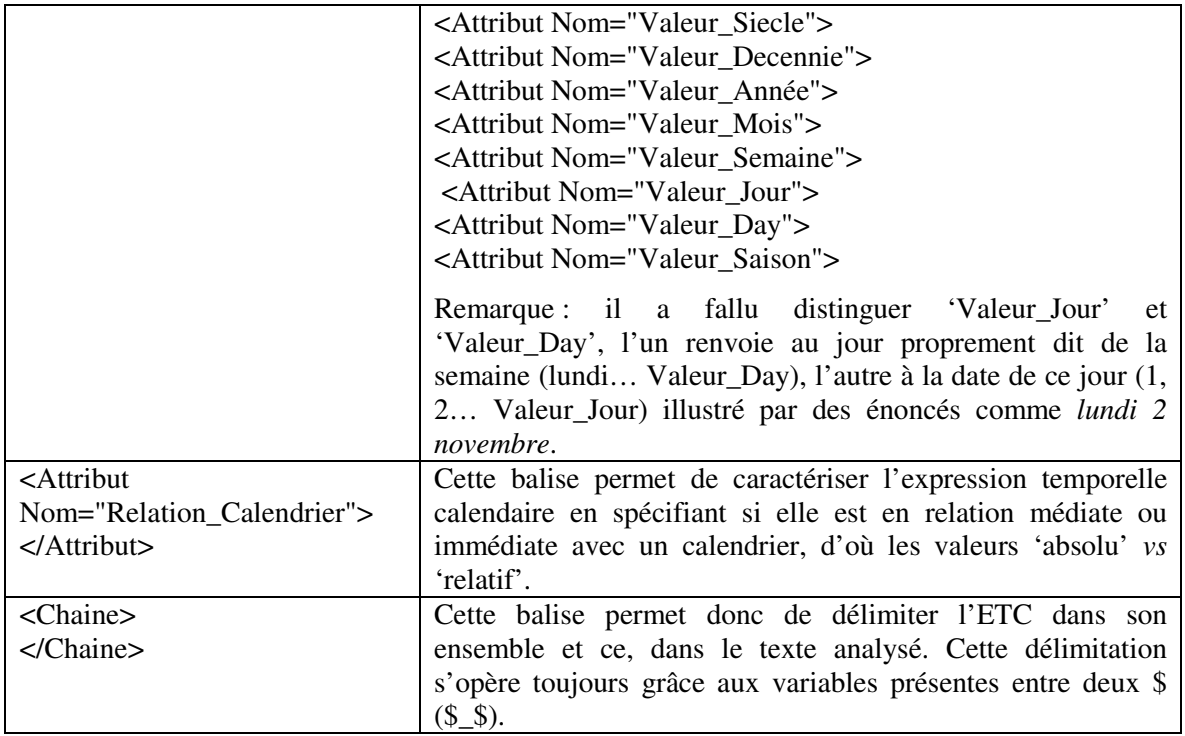

Dans cette dernière version des graphes, des informations ont été retirées au sein de l'annotation en XML (pour des raisons de lisibilité et de paramétrage)<sup>1</sup>. Ces balises associées à la balise <Attribut Nom="Relation\_Calendrier"> </Attribut> permettaient de caractériser les expressions temporelles relatives. Ces balises sont toutefois présentées dans le tableau cidessous.

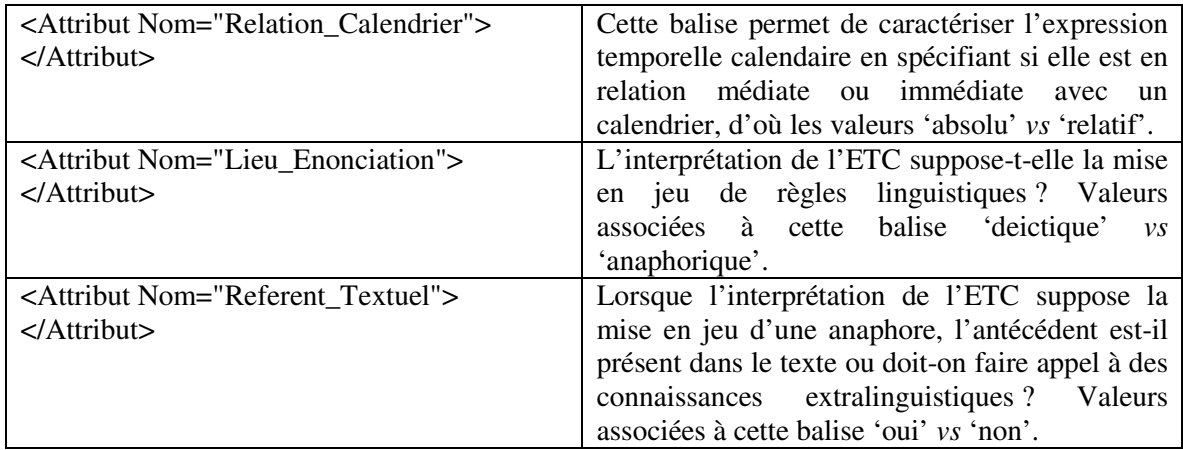

On peut retrouver les versions préliminaires de ces derniers graphes et les commentaires qui leur sont associés dans les différents rapports internes que nous avons rédigés (cf. références bibliographiques *infra*).

 1 Lorsque l'on demande à Unitex de produire les concordances annotées certaines annotations étant si longues qu'elles n'apparaissent pas en entier.

Dans la dernière version de ces graphes, par exemple pour le graphe 'ETC\_Coordonnee' nous avons du désactiver l'annotation en XML sinon les ETC n'étaient même pas repérées.

## **2. Repérage, annotation, extraction : présentation des transducteurs**

Pour repérer, annoter et extraire les ETC de l'ensemble des corpus retenus (à savoir **ETC\_Corpus\_Vaguer**), **des transducteurs** ont été développés sous Unitex.

## **Vaguer\_compil.grf**

**Vaguer\_compil.grf** permet de repérer et d'annoter l'ensemble des ETC des corpus ; ce graphe contient huit sous-graphes retenus selon les propriétés des grains auxquels ils se rapportent et deux sous-graphes (ETC\_Coordonnee et DeictiQ) qui correspondent à des items particuliers.

Chaque graphe est présenté, illustré et commenté dans ce document synthétique.

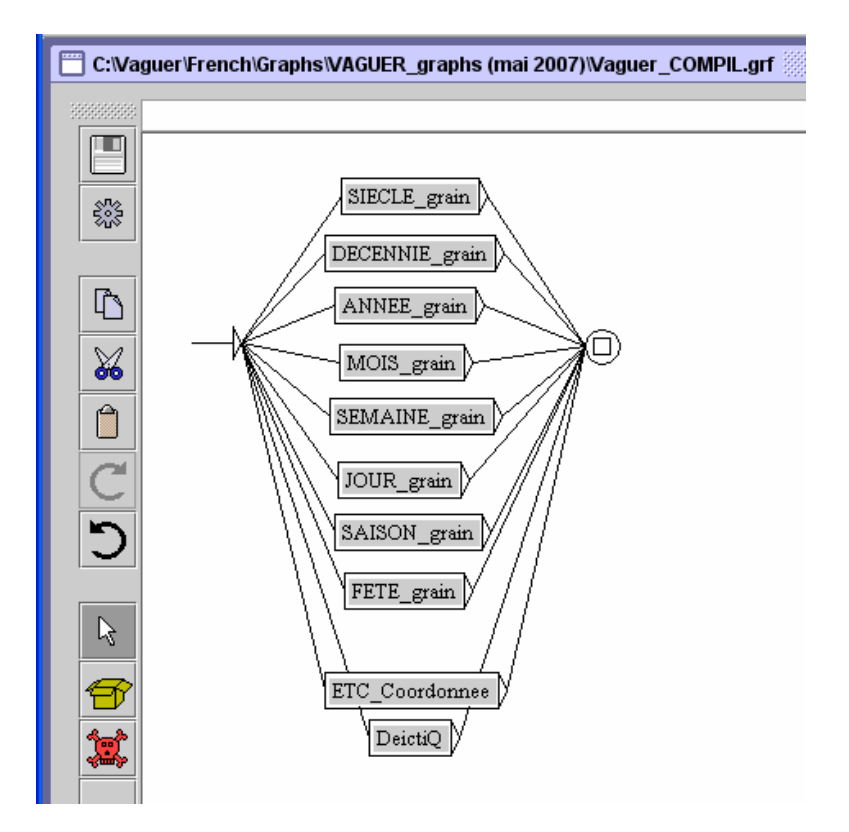

# **SIECLE\_grain.grf**

**SIECLE\_grain.grf** permet de repérer les ETC dont le grain est de type 'siècle' telles que :

- *Au cours du siècle précédent*
- *Au siècle dernier*
- *Au XVIII siècle*
- *Depuis (plus de) cinq siècles*
- *Depuis des siècles*
- *Depuis la fin du siècle dernier*
- *Dès le 18<sup>e</sup> siècle*
- *Deux siècles plus tard*
- *Un demi-siècle après*
- *Pendant (plus d')un demi-siècle*
- *Pendant un quart de siècle*
- *Il y a (plus de) deux siècles*

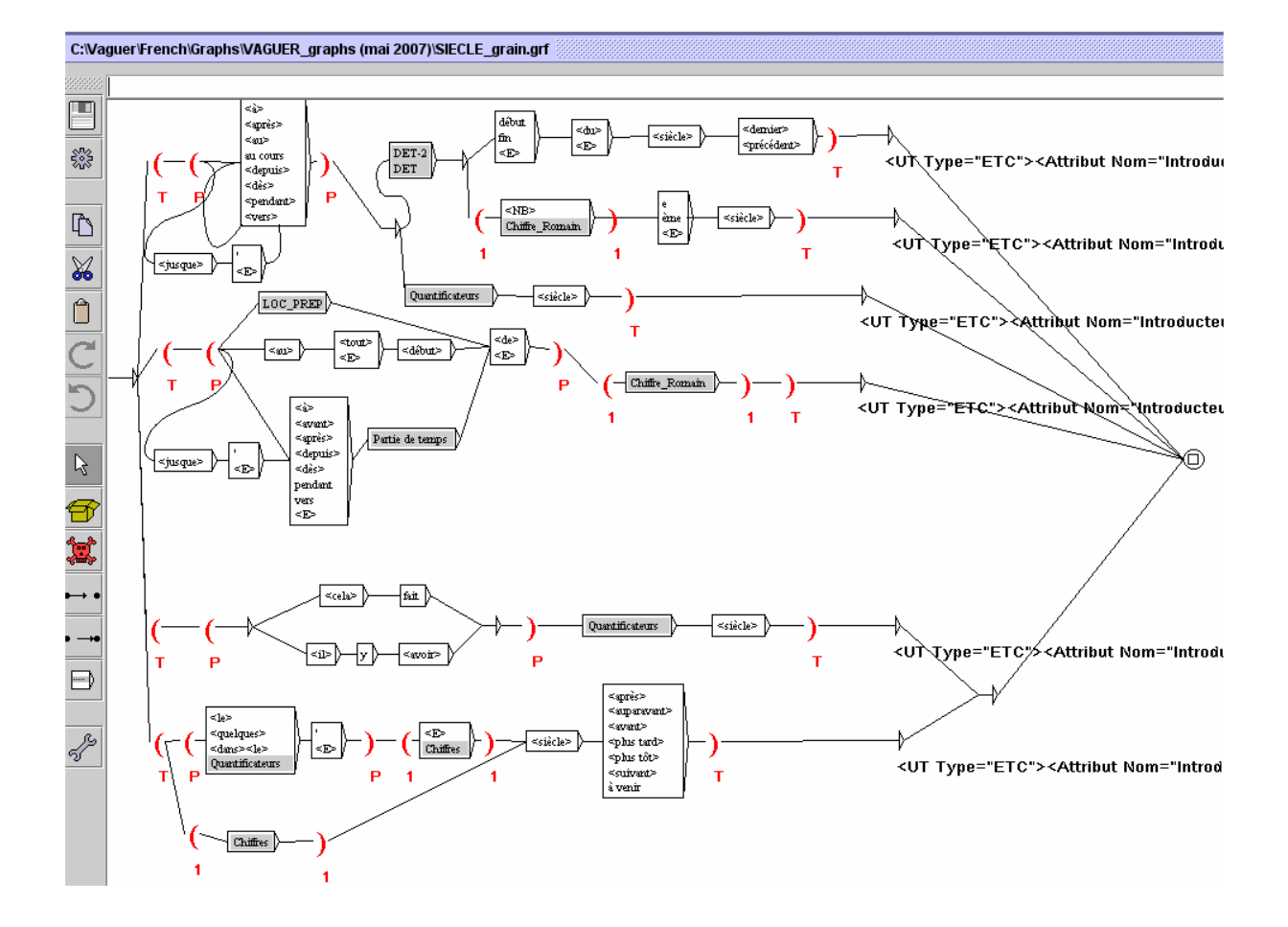

Ce graphe contient sept sous-graphes : **DET.grf, DET-2.grf, Chiffre-Romain.grf, Quantificateurs.grf, LOC\_PREP.grf, Partie du temps.grf, Chiffres.grf** (pour plus d'information sur ces sous-graphes, se reporter à la rubrique qui leur est associée dans ce document).

## **Illustration des annotations retenues**

Chaque annotation présentée correspond à au moins une des sous-entrées du transducteur SIECLE\_grain.grf. Autrement dit, chaque 'UT Type' présente dans le graphe est illustrée.

## - *Au cours du siècle précédent*

<UT Type="ETC"> <Attribut Nom="Introducteur">\$P\$</Attribut> <Attribut Nom="Grain">Siecle</Attribut> <Attribut Nom="Relation\_Calendrier">Relatif</Attribut> <Chaine>\$T\$</Chaine>  $<$ /UT $>$ 

### Illustration sur corpus :

```
<UT Type="ETC"> 
<Attribut Nom="Introducteur">au cours</Attribut> 
<Attribut Nom="Grain">Siecle</Attribut> 
<Attribut Nom="Relation_Calendrier">Relatif</Attribut> 
<Chaine>au cours du siècle précédent</Chaine> 
\langle/UT>
```
## - *Au XVIII siècle*

```
<UT Type="ETC"> 
<Attribut Nom="Introducteur">$P$</Attribut> 
<Attribut Nom="Grain">Siecle</Attribut> 
<Attribut Nom="Valeur_Siecle">$1$</Attribut> 
<Attribut Nom="Relation_Calendrier">Absolu</Attribut> 
<Chaine>$T$</Chaine> 
</UT>
```
Illustration sur corpus :

```
<UT Type="ETC"> 
<Attribut Nom="Introducteur">au</Attribut> 
<Attribut Nom="Grain">Siecle</Attribut> 
<Attribut Nom="Valeur_Siecle">XVIII</Attribut> 
<Attribut Nom="Relation_Calendrier">Absolu</Attribut> 
<Chaine>au XVIII siècle</Chaine> 
\langle/UT\rangle
```
#### -*Depuis (plus de) cinq siècles*

```
<UT Type="ETC"> 
<Attribut Nom="Introducteur">$P$</Attribut> 
<Attribut Nom="Grain">Siecle</Attribut> 
<Attribut Nom="Valeur_Siecle">$var6$</Attribut> 
<Attribut Nom="Relation_Calendrier">Relatif</Attribut> 
<Chaine>$T$</Chaine> 
</UT>
```
#### Illustration sur corpus :

```
<UT Type="ETC"> 
<Attribut Nom="Introducteur">Depuis</Attribut> 
<Attribut Nom="Grain">Siècle</Attribut> 
<Attribut Valeur="Siècle">deux</Attribut> 
<Attribut Nom="Relation_Calendrier">Relatif</Attribut> 
<Chaine>Depuis plus de deux siècles</Chaine> 
</UT>
```
#### -*Il y a plus de deux siècles*

```
<UT Type="ETC"> 
<Attribut Nom="Introducteur">$P$</Attribut> 
<Attribut Nom="Grain">Siècle</Attribut> 
<Attribut Valeur="Siècle">$var6$</Attribut> 
<Attribut Nom="Relation_Calendrier">Relatif</Attribut> 
<Chaine>$T$</Chaine> 
</UT>
```
### Illustration sur corpus :

```
<UT Type="ETC"> 
<Attribut Nom="Introducteur">il y a</Attribut> 
<Attribut Nom="Grain">Siècle</Attribut> 
<Attribut Valeur="Siècle">deux</Attribut> 
<Attribut Nom="Relation_Calendrier">Relatif</Attribut> 
<Chaine>il y a plus deux siècles</Chaine> 
</UT>
```
## - *Deux siècles plus tard*

```
<UT Type="ETC"> 
<Attribut Nom="Introducteur">$P$</Attribut> 
<Attribut Nom="Grain">Siecle</Attribut> 
<Attribut Nom="Valeur_Siecle">$1$</Attribut> 
<Attribut Nom="Relation_Calendrier">Relatif</Attribut> 
<Chaine>$T$</Chaine> 
\langle/UT>
```

```
<UT Type="ETC"> 
<Attribut Nom="Introducteur"></Attribut> 
<Attribut Nom="Grain">Siecle</Attribut> 
<Attribut Nom="Valeur_Siecle">Deux</Attribut> 
<Attribut Nom="Relation_Calendrier">Relatif</Attribut> 
<Chaine>Deux siècles plus tard</Chaine> 
\epsilon/UTS
```
## **DECENNIE\_grain.grf**

**DECENNIE\_grain.grf** permet de repérer les ETC dont le grain est de type 'décennie' comme :

- *A l'aube des années (1980 + 80)*
- *(A la fin + Depuis le début) de la décennie*
- *(A la fin + Au début + Au tout début) des années (1970 + 70)*
- *A partir des années (1980 + 80)*
- *Après des décennies*
- *Au cours de la décennie (1990 + quatre-vingt-dix)*
- *Au cours de la dernière décennie*
- *Au cours des années (1980 + 80 + 1993-1994 + quatre-vingt et quatre-ving-dix)*
- *(Au cours des + Dans les) décennies à venir*
- *Ces trois dernières décennies*
- *(Dans + Durant) les années (1980 + 80 + 30-40 + 50 et 60)*
- *Depuis + Jusqu'à + Dès (la fin + le début + le milieu) des années (1970 + 70)*
- *(En quelques + Sur des) décennies*
- *Pendant (plus d'une + plusieurs) décennie(s)*
- *Sur les années 40*
- *Trois décennies après*

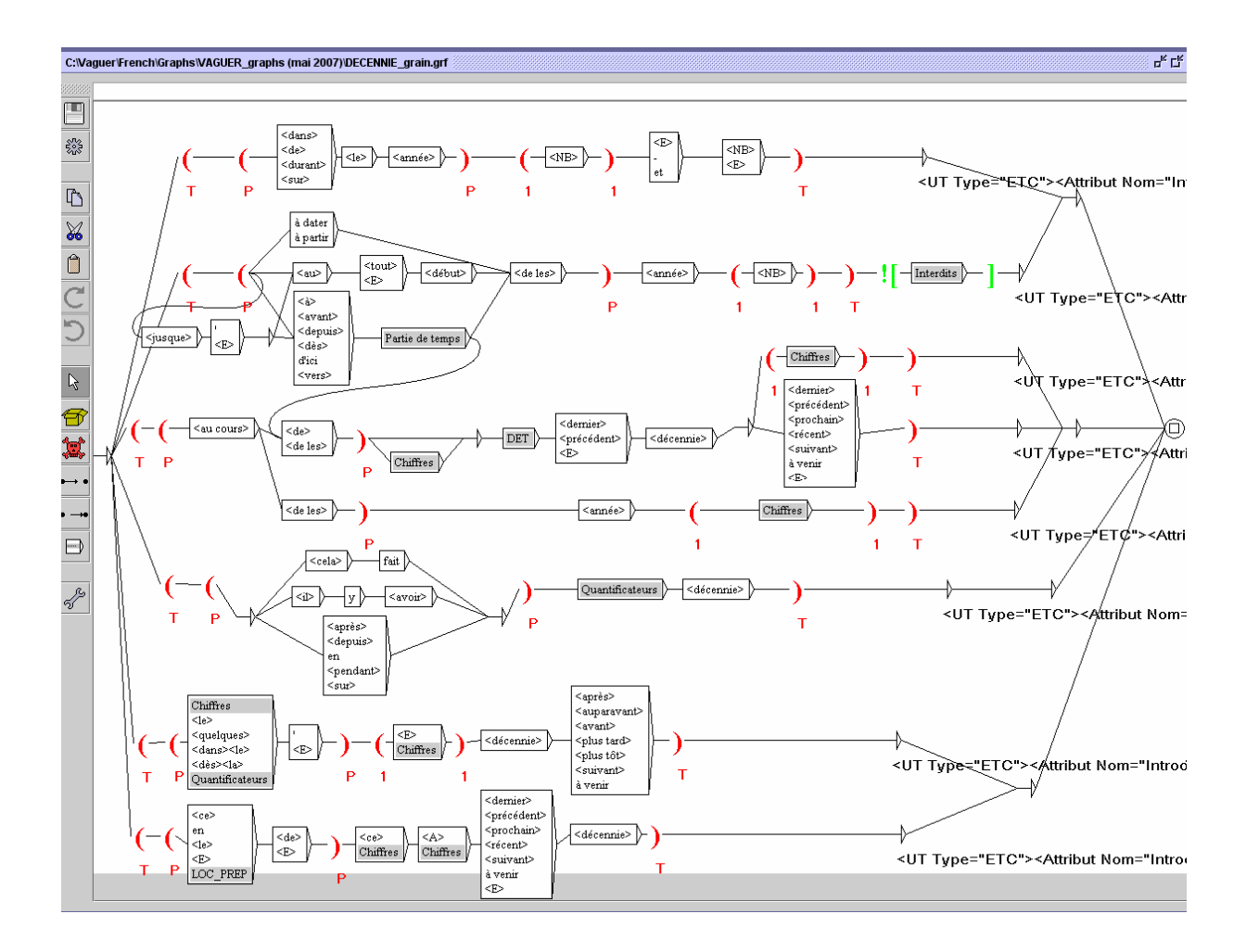

Six sous graphes sont sollicités dans ce graphe **DECENNIE\_grain** : **Partie de temps.grf, Interdits.grf, Chiffres.grf, DET.grf, Quantificateurs.grf, LOC\_PREP.grf** (se reporter à la rubrique présentant chacun de ces graphes).

## **Illustration des annotations retenues**

Chaque annotation présentée correspond à au moins une illustration des 'UT Type' du graphe DECENNIE\_grain.

```
-
    Dans les années 1950 et 1960
```

```
<UT Type="ETC"> 
<Attribut Nom="Introducteur">$P$</Attribut> 
<Attribut Nom="Grain">Décennie</Attribut> 
<Attribut Nom="Valeur_Decennie">$1$</Attribut> 
<Attribut Nom="Relation_Calendrier">Absolu</Attribut> 
<Chaine>$T$</Chaine> 
</UT>
```

```
<UT Type="ETC"> 
<Attribut Nom="Introducteur">dans les années</Attribut> 
<Attribut Nom="Grain">Décennie</Attribut> 
<Attribut Nom="Valeur_Decennie">1950</Attribut>
```

```
<Attribut Nom="Relation_Calendrier">Absolu</Attribut> 
<Chaine>dans les années 1950 et 1960</Chaine> 
\langle/UT\rangle
```
#### -*A partir des années 1980*

<UT Type="ETC"> <Attribut Nom="Introducteur">\$P\$</Attribut> <Attribut Nom="Grain">Décennie</Attribut> <Attribut Nom="Valeur\_Decennie">\$1\$</Attribut> <Attribut Nom="Relation\_Calendrier">Absolu</Attribut> <Chaine>\$T\$</Chaine>  $<$ /UT $>$ 

#### Illustration sur corpus :

```
<UT Type="ETC"> 
<Attribut Nom="Introducteur">A partir des</Attribut> 
<Attribut Nom="Grain">Décennie</Attribut> 
<Attribut Nom="Valeur_Decennie">1980</Attribut> 
<Attribut Nom="Relation_Calendrier">Absolu</Attribut> 
<Chaine>A partir des années 1980</Chaine> 
\langle/UT>
```
#### -*Au cours de la décennie 1990*

```
<UT Type="ETC"> 
<Attribut Nom="Introducteur">$P$</Attribut> 
<Attribut Nom="Grain">Décennie</Attribut> 
<Attribut Valeur="Décennie">$1$</Attribut> 
<Attribut Nom="Relation_Calendrier">Absolu</Attribut> 
<Chaine>$T$</Chaine> 
\epsilon/UT\rightarrow
```
#### Illustration sur corpus :

```
<UT Type="ETC"> 
<Attribut Nom="Introducteur">au cours de</Attribut>
<Attribut Nom="Grain">Décennie</Attribut> 
<Attribut Valeur="Décennie">1990</Attribut> 
<Attribut Nom="Relation_Calendrier">Absolu</Attribut> 
<Chaine>au cours de la décennie 1990</Chaine> 
\langle/UT>
```
## - *Au cours des décennies à venir*

```
<UT Type="ETC"> 
<Attribut Nom="Introducteur">$P$</Attribut> 
<Attribut Nom="Grain">Décennie</Attribut> 
<Attribut Nom="Relation_Calendrier">Relatif</Attribut> 
<Chaine>$T$</Chaine> 
</UT>
```

```
<UT Type="ETC"> 
<Attribut Nom="Introducteur">au cours des</Attribut> 
<Attribut Nom="Grain">Décennie</Attribut> 
<Attribut Nom="Relation_Calendrier">Relatif</Attribut> 
<Chaine>au cours des décennies à venir</Chaine> 
\epsilon/UTS
```

```
-
    Au cours des années quatre-vingt-dix
```

```
<UT Type="ETC"> 
<Attribut Nom="Introducteur">$P$</Attribut> 
<Attribut Nom="Grain">Décennie</Attribut> 
<Attribut Valeur="Décennie">$1$</Attribut> 
<Attribut Nom="Relation_Calendrier">Absolu</Attribut> 
<Chaine>$T$</Chaine> 
</UT>
```
Illustration sur corpus :

```
<UT Type="ETC"> 
<Attribut Nom="Introducteur">au cours des</Attribut> 
<Attribut Nom="Grain">Décennie</Attribut> 
<Attribut Valeur="Décennie">quatre-vingt-dix</Attribut> 
<Attribut Nom="Relation_Calendrier">Absolu</Attribut> 
<Chaine>au cours des années quatre-vingt-dix</Chaine> 
\langle/UT\rangle
```
#### -*Depuis parfois deux décennies*

```
<UT Type="ETC"> 
<Attribut Nom="Introducteur">$P$</Attribut> 
<Attribut Nom="Grain">Décennie</Attribut> 
<Attribut Nom="Valeur_Année">$var6$</Attribut> 
<Attribut Nom="Relation_Calendrier">Relatif</Attribut> 
<Chaine>$T$</Chaine> 
</UT>
```
Illustration sur corpus :

```
<UT Type="ETC"> 
<Attribut Nom="Introducteur">depuis</Attribut> 
<Attribut Nom="Grain">Décennie</Attribut> 
<Attribut Nom="Valeur_Année">deux</Attribut> 
<Attribut Nom="Relation_Calendrier">Relatif</Attribut> 
<Chaine>depuis parfois deux décennies</Chaine> 
\langle/UT\rangle
```
#### -*Dans les deux décennies suivantes*

```
<UT Type="ETC"> 
<Attribut Nom="Introducteur">$P$</Attribut> 
<Attribut Nom="Grain">Décennie</Attribut> 
<Attribut Nom="Valeur_Decennie">$1$</Attribut> 
<Attribut Nom="Relation_Calendrier">Relatif</Attribut> 
<Chaine>$T$</Chaine> 
\epsilon/UT\rightarrow
```

```
<UT Type="ETC"> 
<Attribut Nom="Introducteur">dans les</Attribut> 
<Attribut Nom="Grain">Décennie</Attribut> 
<Attribut Nom="Valeur_Decennie">deux</Attribut> 
<Attribut Nom="Relation_Calendrier">Relatif</Attribut> 
<Chaine>dans les deux décennies suivantes</Chaine> 
\langle/UT>
```
#### -*Ces trois dernières décennies*

<UT Type="ETC"> <Attribut Nom="Introducteur">\$P\$</Attribut> <Attribut Nom="Grain">Décennie</Attribut> <Attribut Nom="Relation\_Calendrier">Relatif</Attribut> <Chaine>\$T\$</Chaine>  $<$ /UT $>$ 

```
<UT Type="ETC"> 
<Attribut Nom="Introducteur">ces</Attribut> 
<Attribut Nom="Grain">Décennie</Attribut> 
<Attribut Nom="Relation_Calendrier">Relatif</Attribut> 
<Chaine>ces trois dernières décennies</Chaine> 
\langle/UT>
```
# **ANNEE\_grain.grf**

**ANNEE\_grain.grf** permet de repérer les ETC dont le grain est de type 'année' telles que :

- *20 ans (après + plus tôt + plus tard)*
- *A la fin (de) 1989*
- *(A la fin + Au début + Au cours) de l'année (ø + 2000 + dernière)*
- *A la fin de l'année civile 2002*
- *A partir de ces mêmes années*
- *A peine sept ans plus tard*
- *(Après + Depuis* + *En + Pendant) (36 + deux) ans*
- *Après (cinq + des) années*
- *Au cours (de ces+ des) (ø +dix) (dernières + prochaines) années*
- *Au cours de la même année calendaire*
- *Avant la fin de l'année*
- *Cela fait trente ans*
- *Ces (ø + deux) dernières années*
- *Cette année(-là)*
- *D'ici (la fin de) 2003*
- *Dans les années à venir*
- *Dans les cinq ans à venir*
- *(A partir de + Au début de + Depuis + Dès + En) (1996 + 96)*
- *Depuis (cette + de nombreuses + plusieurs + quelques) année(s)*
- *(Depuis + Dès) (le début + le milieu) de l'année*
- *En cette nouvelle année*
- *Il y a (seulement) 10 ans*
- *Il y a quelques années*
- *Jusqu'en 2005*
- *(Pour + ø) L'année (1936 + suivante)*
- *L'année (fiscale + civile) 1989*
- *Les deux prochaines années*

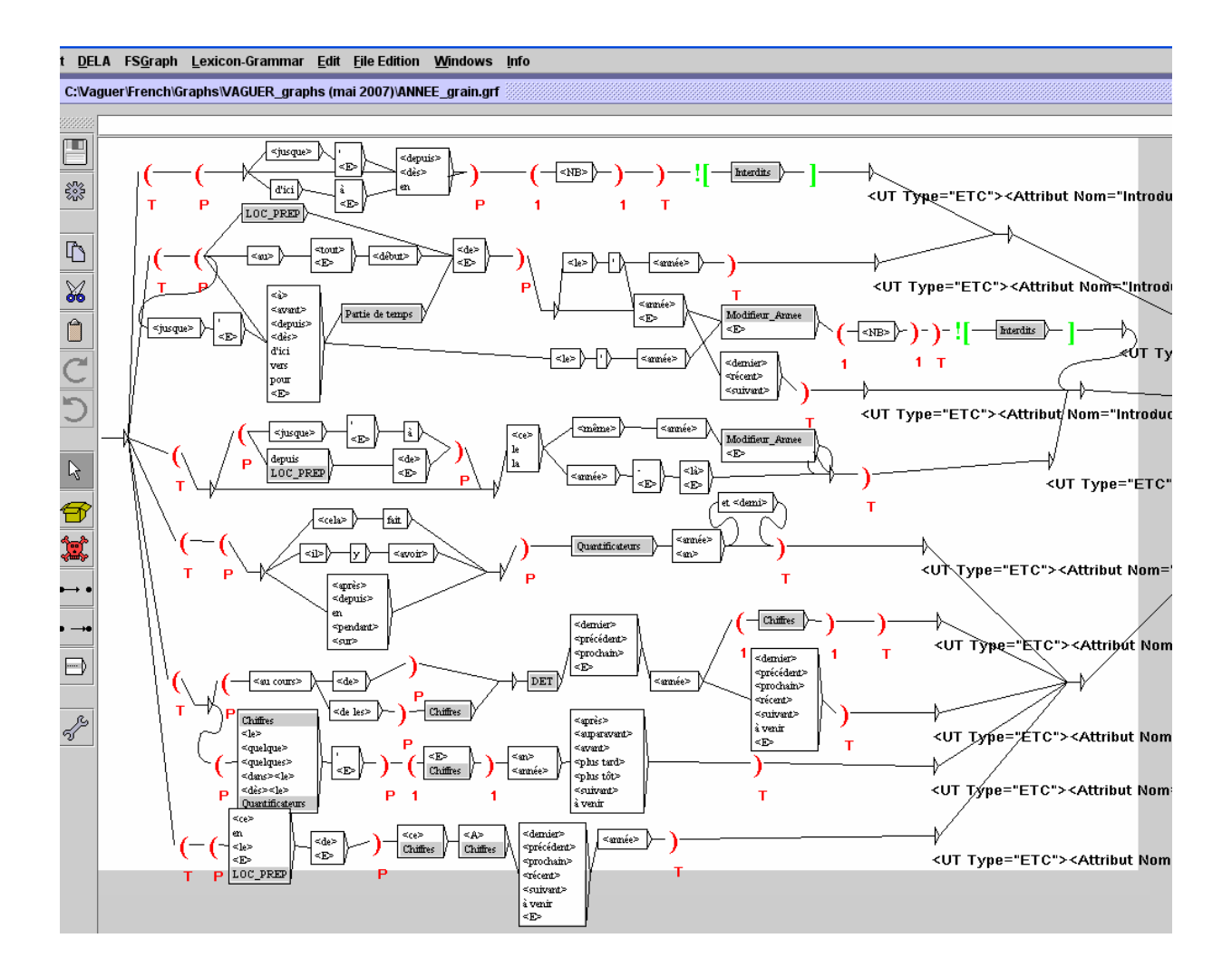

**ANNEE\_grain.grf** contient sept sous-graphes : **Interdits.grf, LOC\_PREP.grf, Partie de temps.grf, Modifieur\_Annee.grf, Quantificateurs.grf, Chiffres.grf, DET.grf**

## **Illustration des annotations retenues**

Les illustrations correspondent aux différentes 'UT Type' présentes dans les corpus.

- *En 2025*

```
<UT Type="ETC"> 
<Attribut Nom="Introducteur">$P$</Attribut> 
<Attribut Nom="Grain">Année</Attribut> 
<Attribut Nom="Valeur_Année">$1$</Attribut> 
<Attribut Nom="Relation_Calendrier">Absolu</Attribut> 
<Chaine>$T$</Chaine> 
</UT>
```

```
<UT Type="ETC"> 
<Attribut Nom="Introducteur">en</Attribut> 
<Attribut Nom="Grain">Année</Attribut> 
<Attribut Nom="Valeur_Année">2025</Attribut> 
<Attribut Nom="Relation_Calendrier">Absolu</Attribut> 
<Chaine>en 2025</Chaine> 
\langle/UT>
```
#### -*Au début de l'année*

```
<UT Type="ETC"> 
<Attribut Nom="Introducteur">$P$</Attribut> 
<Attribut Nom="Grain">Année</Attribut> 
<Attribut Nom="Relation_Calendrier">Relatif</Attribut> 
<Chaine>$T$</Chaine> 
</UT>
```
### Illustration sur corpus :

```
<UT Type="ETC"> 
<Attribut Nom="Introducteur">au début de</Attribut>
<Attribut Nom="Grain">Année</Attribut> 
<Attribut Nom="Relation_Calendrier">Relatif</Attribut> 
<Chaine>au début de l'année</Chaine> 
\langle/UT\rangle
```
#### -*A la fin de l'année civile 2002*

```
<UT Type="ETC"> 
<Attribut Nom="Introducteur">$P$</Attribut> 
<Attribut Nom="Grain">Année</Attribut> 
<Attribut Nom="Valeur_Année">$1$</Attribut> 
<Attribut Nom="Relation_Calendrier">Absolu</Attribut> 
<Chaine>$T$</Chaine> 
</UT>
```
#### Illustration sur corpus :

```
<UT Type="ETC"> 
<Attribut Nom="Introducteur">A la fin de</Attribut>
<Attribut Nom="Grain">Année</Attribut> 
<Attribut Nom="Valeur_Année">2002</Attribut> 
<Attribut Nom="Relation_Calendrier">Absolu</Attribut> 
<Chaine>A la fin de l'année civile 2002</Chaine> 
\langle/UT\rangle
```
#### -*A la fin de l'année dernière*

```
<UT Type="ETC"> 
<Attribut Nom="Introducteur">$P$</Attribut> 
<Attribut Nom="Grain">Année</Attribut> 
<Attribut Nom="Relation_Calendrier">Relatif</Attribut> 
<Chaine>$T$</Chaine> 
\langle/UT>
```
Illustration sur corpus :

```
<UT Type="ETC"> 
<Attribut Nom="Introducteur">à la fin de</Attribut>
<Attribut Nom="Grain">Année</Attribut> 
<Attribut Nom="Relation_Calendrier">Relatif</Attribut> 
<Chaine>à la fin de l'année dernière</Chaine> 
\langle/UT\rangle
```
#### -*Depuis cette année*

```
<UT Type="ETC"> 
<Attribut Nom="Introducteur">$P$</Attribut> 
<Attribut Nom="Grain">Année</Attribut> 
<Attribut Nom="Relation_Calendrier">Relatif</Attribut> 
<Chaine>$T$</Chaine> 
\langle/UT\rangle
```
#### Illustration sur corpus :

```
<UT Type="ETC"> 
<Attribut Nom="Introducteur">depuis</Attribut> 
<Attribut Nom="Grain">Année</Attribut> 
<Attribut Nom="Relation_Calendrier">Relatif</Attribut> 
<Chaine>depuis cette année</Chaine> 
\langle/UT\rangle
```
## - *Il y a cinquante ans*

```
<UT Type="ETC"> 
<Attribut Nom="Introducteur">$P$</Attribut> 
<Attribut Nom="Grain">Année</Attribut> 
<Attribut Nom="Valeur_Année">$var6$</Attribut> 
<Attribut Nom="Relation_Calendrier">Relatif</Attribut> 
<Chaine>$T$</Chaine> 
</UT>
```
#### Illustration sur corpus :

```
<UT Type="ETC"> 
<Attribut Nom="Introducteur">Il y a</Attribut> 
<Attribut Nom="Grain">Année</Attribut> 
<Attribut Nom="Valeur_Année">cinquante</Attribut> 
<Attribut Nom="Relation_Calendrier">Relatif</Attribut> 
<Chaine>Il y a cinquante ans</Chaine> 
\langle/UT\rangle
```
#### -*Au cours de l'année 2000*

```
<UT Type="ETC"> 
<Attribut Nom="Introducteur">$P$</Attribut> 
<Attribut Nom="Grain">Année</Attribut> 
<Attribut Nom="Valeur_Année">$1$</Attribut> 
<Attribut Nom="Relation_Calendrier">Absolu</Attribut> 
<Chaine>$T$</Chaine> 
</UT>
```
#### Illustration sur corpus :

```
<UT Type="ETC"> 
<Attribut Nom="Introducteur">Au cours de</Attribut>
<Attribut Nom="Grain">Année</Attribut> 
<Attribut Nom="Valeur_Année">2000</Attribut> 
<Attribut Nom="Relation_Calendrier">Absolu</Attribut> 
<Chaine>Au cours de l'année 2000</Chaine> 
\langle/UT>
```
## - *Au cours des deux dernières années*

```
<UT Type="ETC"> 
<Attribut Nom="Introducteur">$P$</Attribut> 
<Attribut Nom="Grain">Année</Attribut> 
<Attribut Nom="Relation_Calendrier">Relatif</Attribut> 
<Chaine>$T$</Chaine> 
\epsilon/UT\rightarrow
```

```
<UT Type="ETC"> 
<Attribut Nom="Introducteur">au cours des</Attribut> 
<Attribut Nom="Grain">Année</Attribut> 
<Attribut Nom="Relation_Calendrier">Relatif</Attribut> 
<Chaine>au cours des deux dernières années</Chaine>
```
 $\langle$ /UT $\rangle$ 

#### -*Dans les dix ans à venir*

<UT Type="ETC"> <Attribut Nom="Introducteur">\$P\$</Attribut> <Attribut Nom="Grain">Année</Attribut> <Attribut Nom="Valeur\_Annee">\$1\$</Attribut> <Attribut Nom="Relation\_Calendrier">Relatif</Attribut> <Chaine>\$T\$</Chaine> </UT>

### Illustration sur corpus :

```
<UT Type="ETC"> 
<Attribut Nom="Introducteur">dans les</Attribut> 
<Attribut Nom="Grain">Année</Attribut> 
<Attribut Nom="Valeur_Annee">dix</Attribut> 
<Attribut Nom="Relation_Calendrier">Relatif</Attribut> 
<Chaine>dans les dix ans à venir</Chaine> 
\langle/UT\rangle
```
#### -*Ces deux dernières années*

<UT Type="ETC"> <Attribut Nom="Introducteur">\$P\$</Attribut> <Attribut Nom="Grain">Année</Attribut> <Attribut Nom="Relation\_Calendrier">Relatif</Attribut> <Chaine>\$T\$</Chaine>  $<$ /UT $>$ 

```
<UT Type="ETC"> 
<Attribut Nom="Introducteur">ces</Attribut> 
<Attribut Nom="Grain">Année</Attribut> 
<Attribut Nom="Relation_Calendrier">Relatif</Attribut> 
<Chaine>ces deux dernières années</Chaine> 
\langle/UT\rangle
```
## **MOIS\_grain.grf**

**MOIS\_grain.grf** permet de repérer les ETC dont le grain est de type 'mois' comme :

- *(14 + cinq) mois (avant + après + auparavant + plus tard)*
- *(A dater de + A partir de + Au début de + Début + Depuis + Dès + En) novembre (1975 + ø)*
- *(A la fin du + Au début du) mois de juin*
- *(Après + Depuis + Pendant) (plus de) 15 mois*
- *Après quelques mois*
- *Ces (douze + ø) derniers mois*
- *D'ici (à + ø) septembre 1996*
- *Dans les mois suivants*
- *(Depuis + Pendant) (des + dix) mois*
- *Depuis le début du mois de mai*
- *(Depuis + En) novembre (dernier + prochain)*
- *Dès la fin novembre 1992*
- *En 6 mois*
- *Il y a (près de) vingt mois*
- *Jusqu'en juin (1987 + prochain + ø)*
- *Le mois suivant*
- *Les six premiers mois*
- *Près d'un mois après*
- *Quelques mois (plus tard + plus tôt)*
- *(Un jour + un matin + un soir) de septembre 1985*

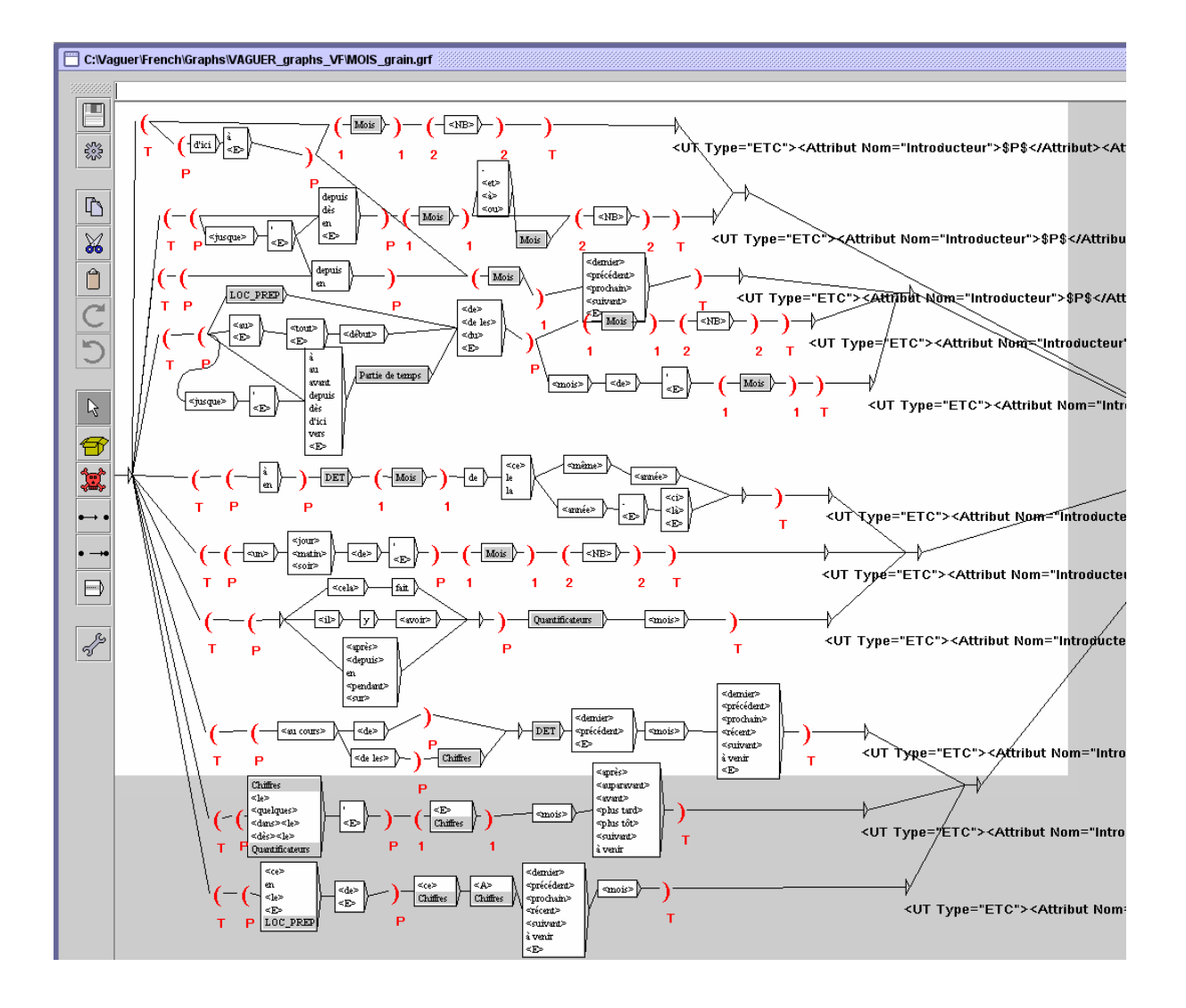

**MOIS\_grain.grf** contient six sous-graphes : **Mois.grf, LOC\_PREP.grf, Partie de temps.grf, DET.grf, Quantificateurs.grf, Chiffres.grf.** 

## **Illustration des annotations retenues**

Chaque 'UT Type' du graphe à été fini est ici illustrée.

-*D'ici à septembre 1996* 

```
<UT Type="ETC"> 
<Attribut Nom="Introducteur">$P$</Attribut> 
<Attribut Nom="Grain">Mois</Attribut> 
<Attribut Nom="Valeur_Mois">$1$</Attribut> 
<Attribut Nom="Valeur_Année">$2$</Attribut> 
<Attribut Nom="Relation_Calendrier">Absolu</Attribut> 
<Chaine>$T$</Chaine> 
\langle/UT>
```

```
<UT Type="ETC"> 
<Attribut Nom="Introducteur">d'ici à</Attribut> 
<Attribut Nom="Grain">Mois</Attribut> 
<Attribut Nom="Valeur_Mois">septembre</Attribut>
```

```
<Attribut Nom="Valeur_Année">1996</Attribut> 
<Attribut Nom="Relation_Calendrier">Absolu</Attribut> 
<Chaine>d'ici à septembre 1996</Chaine> 
\langle/UT>
```
#### -*Depuis septembre 2001*

```
<UT Type="ETC"> 
<Attribut Nom="Introducteur">$P$</Attribut> 
<Attribut Nom="Grain">Mois</Attribut> 
<Attribut Nom="Valeur_Mois">$1$</Attribut> 
<Attribut Nom="Valeur_Année">$2$</Attribut> 
<Attribut Nom="Relation_Calendrier">Absolu</Attribut> 
<Chaine>$T$</Chaine> 
</UT>
```
#### Illustration sur corpus :

```
<UT Type="ETC"> 
<Attribut Nom="Introducteur">depuis</Attribut> 
<Attribut Nom="Grain">Mois</Attribut> 
<Attribut Nom="Valeur_Mois">septembre</Attribut> 
<Attribut Nom="Valeur_Année">2001</Attribut> 
<Attribut Nom="Relation_Calendrier">Absolu</Attribut> 
<Chaine>depuis septembre 2001</Chaine> 
\langle/UT\rangle
```
#### -*En avril prochain*

```
<UT Type="ETC"> 
<Attribut Nom="Introducteur">$P$</Attribut> 
<Attribut Nom="Grain">Mois</Attribut> 
<Attribut Nom="Valeur_Mois">$1$</Attribut> 
<Attribut Nom="Relation_Calendrier">Relatif</Attribut> 
<Chaine>$T$</Chaine> 
</UT>
```
### Illustration sur corpus :

```
<UT Type="ETC"> 
<Attribut Nom="Introducteur">En</Attribut> 
<Attribut Nom="Grain">Mois</Attribut> 
<Attribut Nom="Valeur_Mois">avril</Attribut> 
<Attribut Nom="Relation_Calendrier">Relatif</Attribut> 
<Chaine>En avril prochain</Chaine> 
</UT>
```
#### -*A dater de novembre 1975*

```
<UT Type="ETC"> 
<Attribut Nom="Introducteur">$P$</Attribut> 
<Attribut Nom="Grain">Mois</Attribut> 
<Attribut Nom="Valeur_Mois">$1$</Attribut> 
<Attribut Nom="Valeur_Année">$2$</Attribut> 
<Attribut Nom="Relation_Calendrier">Absolu</Attribut> 
<Chaine>$T$</Chaine> 
</UT>
```

```
<UT Type="ETC"> 
<Attribut Nom="Introducteur">à dater de</Attribut> 
<Attribut Nom="Grain">Mois</Attribut> 
<Attribut Nom="Valeur_Mois">novembre</Attribut> 
<Attribut Nom="Valeur_Année">1975</Attribut>
```

```
Bilan_Conique_Vaguer 
Céline V 04/06/2007
```

```
<Attribut Nom="Relation_Calendrier">Absolu</Attribut> 
<Chaine>à dater de novembre 1975</Chaine> 
\langle/UT>
```
#### -*A la fin du mois de juin*

```
<UT Type="ETC"> 
<Attribut Nom="Introducteur">$P$</Attribut> 
<Attribut Nom="Grain">Mois</Attribut> 
<Attribut Nom="Valeur_Mois">$1$</Attribut> 
<Attribut Nom="Relation_Calendrier">Relatif</Attribut> 
<Chaine>$T$</Chaine> 
</UT>
```
#### Illustration sur corpus :

```
<UT Type="ETC"> 
<Attribut Nom="Introducteur">à la fin du</Attribut>
<Attribut Nom="Grain">Mois</Attribut> 
<Attribut Nom="Valeur_Mois">juin</Attribut> 
<Attribut Nom="Relation_Calendrier">Relatif</Attribut> 
<Chaine>à la fin du mois de juin</Chaine> 
\langle/UT>
```
#### -*En novembre de la même année*

```
<UT Type="ETC"> 
<Attribut Nom="Introducteur">$P$</Attribut> 
<Attribut Nom="Grain">Mois</Attribut> 
<Attribut Nom="Valeur_Mois">$1$</Attribut> 
<Attribut Nom="Relation_Calendrier">Relatif</Attribut> 
<Chaine>$T$</Chaine> 
</UT>
```
### Illustration sur corpus :

```
<UT Type="ETC"> 
<Attribut Nom="Introducteur">en</Attribut> 
<Attribut Nom="Grain">Mois</Attribut> 
<Attribut Nom="Valeur_Mois">novembre</Attribut> 
<Attribut Nom="Relation_Calendrier">Relatif</Attribut> 
<Chaine>en novembre de la même année</Chaine> 
</UT>
```
#### -*Un jour de septembre 1985*

```
<UT Type="ETC"> 
<UT Type="ETC"> 
<Attribut Nom="Introducteur">$P$</Attribut> 
<Attribut Nom="Grain">Mois</Attribut> 
<Attribut Nom="Valeur_Mois">$1$</Attribut> 
<Attribut Nom="Valeur_Année">$2$</Attribut> 
<Attribut Nom="Relation_Calendrier">Absolu</Attribut> 
<Chaine>$T$</Chaine> 
</UT>
```

```
<UT Type="ETC"> 
<Attribut Nom="Introducteur">un jour de</Attribut> 
<Attribut Nom="Grain">Mois</Attribut> 
<Attribut Nom="Valeur_Mois">septembre</Attribut> 
<Attribut Nom="Valeur_Année">1985</Attribut> 
<Attribut Nom="Relation_Calendrier">Absolu</Attribut> 
<Chaine>un jour de septembre 1985</Chaine>
```
#### $\langle$ /UT $\rangle$

#### -*Il y a près de vingt mois*

<UT Type="ETC"> <Attribut Nom="Introducteur">\$P\$</Attribut> <Attribut Nom="Grain">Mois</Attribut> <Attribut Valeur="Valeur\_Mois">\$var6\$</Attribut> <Attribut Nom="Relation\_Calendrier">Relatif</Attribut> <Chaine>\$T\$</Chaine>  $<$ /UT $>$ 

### Illustration sur corpus :

```
<UT Type="ETC"> 
<Attribut Nom="Introducteur">Il y a</Attribut> 
<Attribut Nom="Grain">Mois</Attribut> 
<Attribut Valeur="Valeur_Mois">vingt</Attribut> 
<Attribut Nom="Relation_Calendrier">Relatif</Attribut> 
<Chaine>Il y a près de vingt mois</Chaine> 
\langle/UT\rangle
```
#### -*Quelques mois plus tôt*

```
<UT Type="ETC"> 
<Attribut Nom="Introducteur">$P$</Attribut> 
<Attribut Nom="Grain">Mois</Attribut> 
<Attribut Nom="Valeur_Mois">$1$</Attribut> 
<Attribut Nom="Relation_Calendrier">Relatif</Attribut> 
<Chaine>$T$</Chaine> 
</UT>
```
#### Illustration sur corpus :

```
<UT Type="ETC"> 
<Attribut Nom="Introducteur">quelques</Attribut> 
<Attribut Nom="Grain">Mois</Attribut> 
<Attribut Nom="Valeur_Mois"></Attribut> 
<Attribut Nom="Relation_Calendrier">Relatif</Attribut> 
<Chaine>quelques mois plus tôt</Chaine> 
\langle/UT>
```
## - *En 6 mois*

```
<UT Type="ETC"> 
<Attribut Nom="Introducteur">$P$</Attribut> 
<Attribut Nom="Grain">Mois</Attribut> 
<Attribut Nom="Relation_Calendrier">Relatif</Attribut> 
<Chaine>$T$</Chaine> 
</UT>
```

```
<UT Type="ETC"> 
<Attribut Nom="Introducteur">en</Attribut> 
<Attribut Nom="Grain">Mois</Attribut> 
<Attribut Valeur="Valeur_Mois">6</Attribut> 
<Attribut Nom="Relation_Calendrier">Relatif</Attribut> 
<Chaine>en 6 mois</Chaine> 
\epsilon/UTS
```
## **SEMAINE\_grain.grf**

**SEMAINE\_grain.grf** permet de repérer les ETC dont le grain est de type 'semaine' comme :

- *(A peine + ø) six semaines (après + avant + plus tôt + plus tard)*
- *(Après + Depuis + Pendant) (plus de + près de + ø) deux semaines*
- *En cette deuxième semaine de janvier*
- *En deux ou trois semaines*
- *Il y a deux semaines*
- *La semaine suivante*
- *Quelques semaines (après + avant + plus tard)*
- *Sur plusieurs semaines*

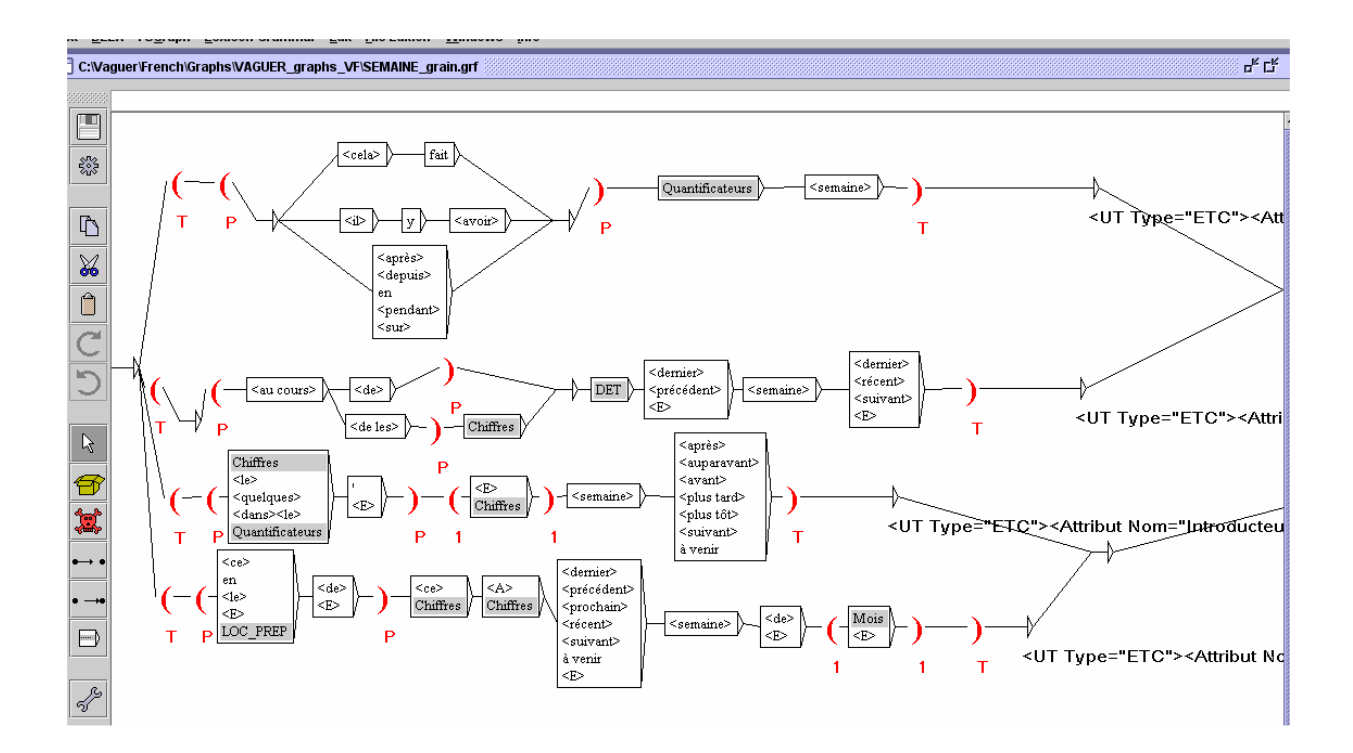

**SEMAINE\_grain.grf** contient cinq sous-graphes : **Quantificateurs.grf, DET.grf, Chiffres.grf, LOC\_PREP.grf, Mois.grf.** 

## **Illustration des annotations retenues**

Chaque 'UT Type' du graphe à état fini est ci-après illustrée.

## - *Il y a deux semaines*

```
<UT Type="ETC"> 
<Attribut Nom="Introducteur">$P$</Attribut> 
<Attribut Nom="Grain">Semaine</Attribut> 
<Attribut Nom="Valeur_Semaine">$var6$</Attribut> 
<Attribut Nom="Relation_Calendrier">Relatif</Attribut> 
<Chaine>$T$</Chaine> 
</UT>
```
### Illustration sur corpus :

```
<UT Type="ETC"> 
<Attribut Nom="Introducteur">il y a</Attribut> 
<Attribut Nom="Grain">Semaine</Attribut> 
<Attribut Nom="Valeur_Semaine">deux</Attribut> 
<Attribut Nom="Relation_Calendrier">Relatif</Attribut> 
<Chaine>il y a deux semaines</Chaine> 
\langle/UT\rangle
```
#### -*Quelques semaines plus tard*

```
<UT Type="ETC"> 
<Attribut Nom="Introducteur">$P$</Attribut> 
<Attribut Nom="Grain">Semaine</Attribut> 
<Attribut Nom="Valeur_Semaine">$1$</Attribut> 
<Attribut Nom="Relation_Calendrier">Relatif</Attribut> 
<Chaine>$T$</Chaine> 
</UT>Illustration sur corpus :
```

```
UT Type="ETC"> 
<Attribut Nom="Introducteur">Quelques</Attribut> 
<Attribut Nom="Grain">Semaine</Attribut> 
<Attribut Nom="Valeur_Semaine"></Attribut> 
<Attribut Nom="Relation_Calendrier">Relatif</Attribut> 
<Chaine>Quelques semaines plus tard</Chaine> 
\langle/UT>
```
#### -*En cette deuxième semaine de janvier*

```
<UT Type="ETC"> 
<Attribut Nom="Introducteur">$P$</Attribut> 
<Attribut Nom="Grain">Semaine</Attribut> 
<Attribut Nom="Valeur_Mois">$1$</Attribut> 
<Attribut Nom="Relation_Calendrier">Relatif</Attribut> 
<Chaine>$T$</Chaine> 
</UT>
```

```
<UT Type="ETC"> 
<Attribut Nom="Introducteur">En</Attribut> 
<Attribut Nom="Grain">Semaine</Attribut> 
<Attribut Nom="Valeur_Mois">janvier</Attribut> 
<Attribut Nom="Relation_Calendrier">Relatif</Attribut> 
<Chaine>En cette deuxième semaine de janvier</Chaine> 
\epsilon/UTS
```
# **JOUR\_grain.grf**

**JOUR\_grain.grf** permet de repérer les ETC dont le grain est de type 'jour' telles que :

- *06 (et 07+ ø) août (1994 + ø)*
- *A ce jour*
- *A partir du 11 décembre (2003 + ø + prochain + dernier)*
- *(Après + Depuis) deux jours*
- *(Après + Avant + Depuis + Dès) le 11 septembre (2001+ ø)*
- *Dimanche 13 août (1995 + ø)*
- *Ce jour(-là + -ci)*
- *Ce matin(-là + ø)*
- *Ces derniers jours*
- *Depuis le 18 juillet dernier*
- *(Depuis + En) quelques jours*
- *(Depuis + ø) vendredi dernier*
- *Deux jours (après + avant + plus tard + plus tôt)*
- *En trente jours*
- *Il y a quelques jours*
- *Jusqu'au 14 janvier (1996 + ø)*
- *Le 1 janvier (1995 + ø) Le premier janvier 1994*
- *Le dimanche 13 février 1994*
- *Les 15 et 16 février (2002+ ø)*
- *Les 6 et 9 août prochains*
- *Les trois premiers jours*
- *Quelques jours (après + avant + plus tard + plus tôt)*
- *Seulement six jours après*

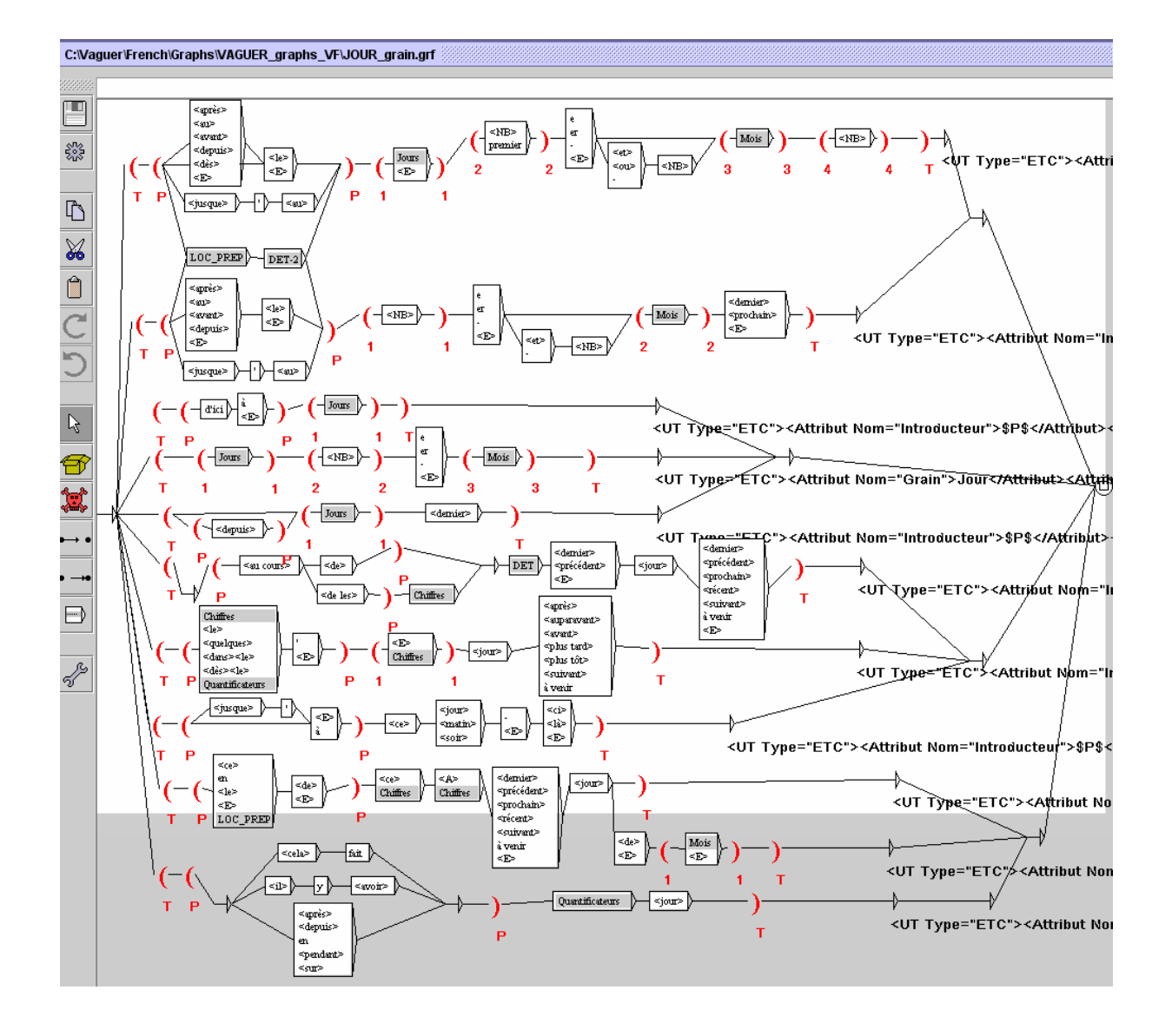

**JOUR\_grain.grf** contient sept sous-graphes : **Jours.grf, Mois.grf, LOC\_PREP.grf, DET.grf, DET-2.grf, Chiffres.grf, Quantificateurs.grf.**

## **Illustration des annotations retenues**

Chaque 'UT Type' est ci-après illustrée.

#### -*Au dimanche 13 août 1995*

<UT Type="ETC"> <Attribut Nom="Introducteur">\$P\$</Attribut> <Attribut Nom="Grain">Jour</Attribut> <Attribut Nom="Valeur\_Day">\$1\$</Attribut> <Attribut Nom="Valeur\_Jour">\$2\$</Attribut> <Attribut Nom="Valeur\_Mois">\$3\$</Attribut> <Attribut Nom="Valeur\_Année">\$4\$</Attribut> <Attribut Nom="Relation\_Calendrier">Absolu</Attribut> <Chaine>\$T\$</Chaine>  $<$ /UT $>$ 

#### Illustration sur corpus :

```
<UT Type="ETC"> 
<Attribut Nom="Introducteur">AU</Attribut> 
<Attribut Nom="Grain">Jour</Attribut> 
<Attribut Nom="Valeur_Day">DIMANCHE</Attribut> 
<Attribut Nom="Valeur_Jour">13</Attribut> 
<Attribut Nom="Valeur_Mois">AOUT</Attribut> 
<Attribut Nom="Valeur_Année">1995</Attribut> 
<Attribut Nom="Relation_Calendrier">Absolu</Attribut> 
<Chaine>AU DIMANCHE 13 AOUT 1995</Chaine> 
\angle/UTS
```
#### -*A partir du 1er janvier prochain*

<UT Type="ETC"> <Attribut Nom="Introducteur">\$P\$</Attribut> <Attribut Nom="Grain">Jour</Attribut> <Attribut Nom="Valeur\_Jour">\$1\$</Attribut> <Attribut Nom="Valeur\_Mois">\$2\$</Attribut> <Attribut Nom="Relation\_Calendrier">Relatif</Attribut> <Chaine>\$T\$</Chaine>  $<$ /UT $>$ 

Illustration sur corpus :

```
<UT Type="ETC"> 
<Attribut Nom="Introducteur">à partir du</Attribut>
<Attribut Nom="Grain">Jour</Attribut> 
<Attribut Nom="Valeur_Jour">1</Attribut> 
<Attribut Nom="Valeur_Mois">janvier</Attribut> 
<Attribut Nom="Relation_Calendrier">Relatif</Attribut> 
<Chaine>à partir du 1er janvier prochain</Chaine> 
\langle/UT>
```
#### -*Dimanche 31 juillet*

```
<UT Type="ETC"> 
<Attribut Nom="Grain">Jour</Attribut> 
<Attribut Nom="Valeur_Day">$1$</Attribut> 
<Attribut Nom="Valeur_Jour">$2$</Attribut> 
<Attribut Nom="Valeur_Mois">$3$</Attribut> 
<Attribut Nom="Relation_Calendrier">Relatif</Attribut> 
<Chaine>$T$</Chaine> 
</UT>
```
Illustration sur corpus :

```
<UT Type="ETC"> 
<Attribut Nom="Grain">Jour</Attribut> 
<Attribut Nom="Valeur_Day">dimanche</Attribut> 
<Attribut Nom="Valeur_Jour">31</Attribut> 
<Attribut Nom="Valeur_Mois">juillet</Attribut> 
<Attribut Nom="Relation_Calendrier">Relatif</Attribut> 
<Chaine>dimanche 31 juillet</Chaine> 
\langle/UT>
```
#### -*Depuis vendredi dernier*

```
<UT Type="ETC"> 
<Attribut Nom="Introducteur">$P$</Attribut> 
<Attribut Nom="Grain">Jour</Attribut> 
<Attribut Nom="Valeur_Day">$1$</Attribut> 
<Attribut Nom="Relation_Calendrier">Relatif</Attribut> 
<Chaine>$T$</Chaine>
```

```
Bilan_Conique_Vaguer 
Céline V Page 27 04/06/2007
```
 $<$ /UT $>$ 

#### Illustration sur corpus :

```
<UT Type="ETC"> 
<Attribut Nom="Introducteur">depuis</Attribut> 
<Attribut Nom="Grain">Jour</Attribut> 
<Attribut Nom="Valeur_Day">vendredi</Attribut> 
<Attribut Nom="Relation_Calendrier">Relatif</Attribut> 
<Chaine>depuis vendredi dernier</Chaine> 
\langle/UT\rangle
```
## - *Deux jours avant*

```
<UT Type="ETC"> 
<Attribut Nom="Introducteur">$P$</Attribut> 
<Attribut Nom="Grain">Jour</Attribut> 
<Attribut Nom="Valeur_Jour">$1$</Attribut> 
<Attribut Nom="Relation_Calendrier">Relatif</Attribut> 
<Chaine>$T$</Chaine> 
</UT>
```
#### Illustration sur corpus :

```
<UT Type="ETC"> 
<Attribut Nom="Introducteur">deux</Attribut> 
<Attribut Nom="Grain">Jour</Attribut> 
<Attribut Nom="Valeur_Jour"></Attribut> 
<Attribut Nom="Relation_Calendrier">Relatif</Attribut> 
<Chaine>deux jours avant</Chaine> 
\langle/UT\rangle
```
## - *Jusqu'à ce jour*

```
<UT Type="ETC"> 
<Attribut Nom="Introducteur">$P$</Attribut> 
<Attribut Nom="Grain">Jour</Attribut> 
<Attribut Nom="Relation_Calendrier">Relatif</Attribut> 
<Chaine>$T$</Chaine> 
</UT>
```
#### Illustration sur corpus :

```
<UT Type="ETC"> 
<Attribut Nom="Introducteur">jusqu'à</Attribut> 
<Attribut Nom="Grain">Jour</Attribut> 
<Attribut Nom="Relation_Calendrier">Relatif</Attribut> 
<Chaine>jusqu'à ce jour</Chaine> 
\langle/UT>
```
#### -*Les trois premiers jours*

```
<UT Type="ETC"> 
<Attribut Nom="Introducteur">$P$</Attribut> 
<Attribut Nom="Grain">Jour</Attribut> 
<Attribut Nom="Relation_Calendrier">Relatif</Attribut> 
<Chaine>$T$</Chaine> 
\epsilon/UT\sim
```

```
<UT Type="ETC"> 
<Attribut Nom="Introducteur">les</Attribut> 
<Attribut Nom="Grain">Jour</Attribut> 
<Attribut Nom="Relation_Calendrier">Relatif</Attribut>
```
<Chaine>les trois premiers jours</Chaine>  $\langle$ /UT $\rangle$ 

## - *Il y a quelques jours*

<UT Type="ETC"> <Attribut Nom="Introducteur">\$P\$</Attribut> <Attribut Nom="Grain">Jour</Attribut> <Attribut Nom="Valeur\_Jour">\$var6\$</Attribut> <Attribut Nom="Relation\_Calendrier">Relatif</Attribut> <Chaine>\$T\$</Chaine>  $<$ /UT $>$ 

```
<UT Type="ETC"> 
<Attribut Nom="Introducteur">il y a</Attribut> 
<Attribut Nom="Grain">Jour</Attribut> 
<Attribut Nom="Valeur_Jour"></Attribut> 
<Attribut Nom="Relation_Calendrier">Relatif</Attribut> 
<Chaine>il y a quelques jours</Chaine> 
\langle/UT\rangle
```
# **SAISON\_grain.grf**

**SAISON\_grain.grf** permet de repérer les ETC dont le grain est de type 'saison' comme :

- *Hiver 2002*
- *A l'automne (1993+ ø + 1999-2000)*
- *A l'automne de 1918*
- *A l'automne de cette année-là*
- *(A partir de + Au cours de + Au + Depuis + Durant + Pendant) le printemps (2001+ ø)*
- *Au printemps (dernier + prochain)*
- *En été 1962*
- *En plein été*
- *L'été (prochain + suivant)*
- *Un soir de l'été 2004*

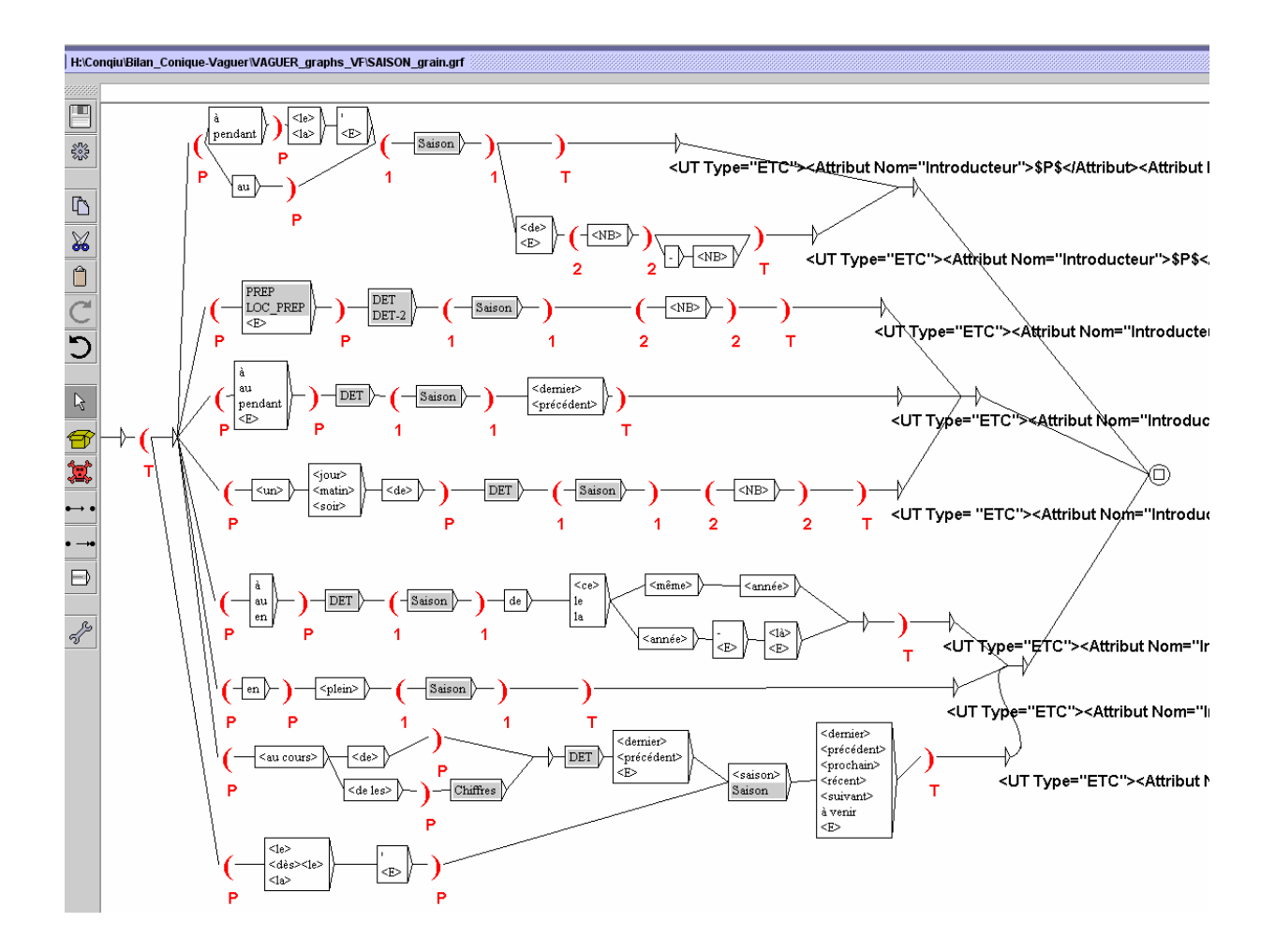

**SAISON\_grain.grf** contient six sous-graphes : **Saison.grf, PREP.grf, LOC\_PREP.grf, DET.grf, DET-2.grf, Chiffres.grf.** 

## **Illustration des annotations retenues**

Chaque 'UT Type' est ici représentée (si elle est illustrée dans le corpus retenu pour l'analyse).

## - *A l'automne*

```
<UT Type="ETC"> 
<Attribut Nom="Introducteur">$P$</Attribut> 
<Attribut Nom="Grain">Saison</Attribut> 
<Attribut Nom="Valeur_Saison">$1$</Attribut> 
<Attribut Nom="Relation_Calendrier">Relatif</Attribut> 
<Chaine>$T$</Chaine> 
\langle/UT>
```
Illustration sur corpus :

```
<UT Type="ETC"> 
<Attribut Nom="Introducteur">à</Attribut> 
<Attribut Nom="Grain">Saison</Attribut> 
<Attribut Nom="Valeur_Saison">automne</Attribut> 
<Attribut Nom="Relation_Calendrier">Relatif</Attribut> 
<Chaine>à l'automne</Chaine> 
\epsilon/UTS
```
## - *A l'automne 1998*

```
<UT Type="ETC"> 
<Attribut Nom="Introducteur">$P$</Attribut> 
<Attribut Nom="Grain">Saison</Attribut> 
<Attribut Nom="Valeur_Saison">$1$</Attribut> 
<Attribut Nom="Valeur_Année">$2$</Attribut> 
<Attribut Nom="Relation_Calendrier">Absolu</Attribut> 
<Chaine>$T$</Chaine> 
</UT>
```
### Illustration sur corpus :

```
<UT Type="ETC"> 
<Attribut Nom="Introducteur">à</Attribut> 
<Attribut Nom="Grain">Saison</Attribut> 
<Attribut Nom="Valeur_Saison">automne</Attribut> 
<Attribut Nom="Valeur_Année">1998</Attribut> 
<Attribut Nom="Relation_Calendrier">Absolu</Attribut> 
<Chaine>à l'automne 1998</Chaine> 
</UT>
```
#### -*A partir du printemps 2001*

```
<UT Type="ETC"> 
<Attribut Nom="Introducteur">$P$</Attribut> 
<Attribut Nom="Grain">Saison</Attribut> 
<Attribut Nom="Valeur_Saison">$1$</Attribut> 
<Attribut Nom="Valeur_Année">$2$</Attribut> 
<Attribut Nom="Relation_Calendrier">Absolu</Attribut> 
<Chaine>$T$</Chaine> 
</UT>
```

```
<UT Type="ETC"> 
<Attribut Nom="Introducteur">à partir</Attribut>
```

```
<Attribut Nom="Grain">Saison</Attribut> 
<Attribut Nom="Valeur_Saison">printemps</Attribut> 
<Attribut Nom="Valeur_Année">2001</Attribut> 
<Attribut Nom="Relation_Calendrier">Absolu</Attribut> 
<Chaine>à partir du printemps 2001</Chaine> 
\langle/UT\rangle
```
## - *A l'automne dernier*

```
<UT Type="ETC"> 
<Attribut Nom="Introducteur">$P$</Attribut> 
<Attribut Nom="Grain">Saison</Attribut> 
<Attribut Nom="Valeur_Saison">$1$</Attribut> 
<Attribut Nom="Relation_Calendrier">Relatif</Attribut> 
<Chaine>$T$</Chaine> 
</UT>
```
#### Illustration sur corpus :

```
<UT Type="ETC"> 
<Attribut Nom="Introducteur">à</Attribut> 
<Attribut Nom="Grain">Saison</Attribut> 
<Attribut Nom="Valeur_Saison">automne</Attribut> 
<Attribut Nom="Relation_Calendrier">Relatif</Attribut> 
<Chaine>à l'automne dernier</Chaine> 
\langle/UT\rangle
```
## - *Un soir de l'été 2004*

```
<UT Type= "ETC"> 
<Attribut Nom="Introducteur">$P$</Attribut> 
<Attribut Nom="Grain">Saison</Attribut> 
<Attribut Nom="Valeur_Saison">$1$</Attribut> 
<Attribut Nom="Valeur_Année">$2$</Attribut> 
<Attribut Nom="Relation_Calendrier">Absolu</Attribut> 
<Chaine>$T$</Chaine> 
\angle/UT\sim
```
### Illustration sur corpus :

```
<UT Type= "ETC"> 
<Attribut Nom="Introducteur">Un soir de</Attribut> 
<Attribut Nom="Grain">Saison</Attribut> 
<Attribut Nom="Valeur_Saison">été</Attribut> 
<Attribut Nom="Valeur_Année">2004</Attribut> 
<Attribut Nom="Relation_Calendrier">Absolu</Attribut> 
<Chaine>Un soir de l'été 2004</Chaine> 
\langle/UT>
```
#### -*A l'automne de cette année-là*

```
<UT Type="ETC"> 
<Attribut Nom="Introducteur">$P$</Attribut> 
<Attribut Nom="Grain">Saison</Attribut> 
<Attribut Nom="Valeur_Saison">$1$</Attribut> 
<Attribut Nom="Relation_Calendrier">Relatif</Attribut> 
<Chaine>$T$</Chaine> 
</UT>
```

```
<UT Type="ETC"> 
<Attribut Nom="Introducteur">à</Attribut> 
<Attribut Nom="Grain">Saison</Attribut> 
<Attribut Nom="Valeur_Saison">automne</Attribut> 
<Attribut Nom="Relation_Calendrier">Relatif</Attribut> 
<Chaine>à l'automne de cette année-là</Chaine> 
\langle/UT\rangle
```
#### -*En plein été*

<UT Type="ETC"> <Attribut Nom="Introducteur">\$P\$</Attribut> <Attribut Nom="Grain">Saison</Attribut> <Attribut Nom="Valeur\_Saison">\$1\$</Attribut> <Attribut Nom="Relation\_Calendrier">Relatif</Attribut> <Chaine>\$T\$</Chaine>  $\langle$ /UT>

Illustration sur corpus :

```
<UT Type="ETC"> 
<Attribut Nom="Introducteur">En</Attribut> 
<Attribut Nom="Grain">Saison</Attribut> 
<Attribut Nom="Valeur_Saison">été</Attribut> 
<Attribut Nom="Relation_Calendrier">Relatif</Attribut> 
<Chaine>En plein été</Chaine> 
\langle/UT\rangle
```
## - *L'été suivant*

```
<UT Type="ETC"> 
<Attribut Nom="Introducteur">$P$</Attribut> 
<Attribut Nom="Grain">Saison</Attribut> 
<Attribut Nom="Relation_Calendrier">Relatif</Attribut> 
<Chaine>$T$</Chaine> 
</UT>
```

```
<UT Type="ETC"> 
<Attribut Nom="Introducteur">L'</Attribut> 
<Attribut Nom="Grain">Saison</Attribut> 
<Attribut Nom="Relation_Calendrier">Relatif</Attribut> 
<Chaine>L'été suivant</Chaine> 
\langle/UT>
```
# **FETE\_grain.grf**

**FETE\_grain.grf** permet de repérer les ETC dont le grain est de type 'fête' telles que :

- *A la veille de Noël 1994*
- *A la veille de Noël*

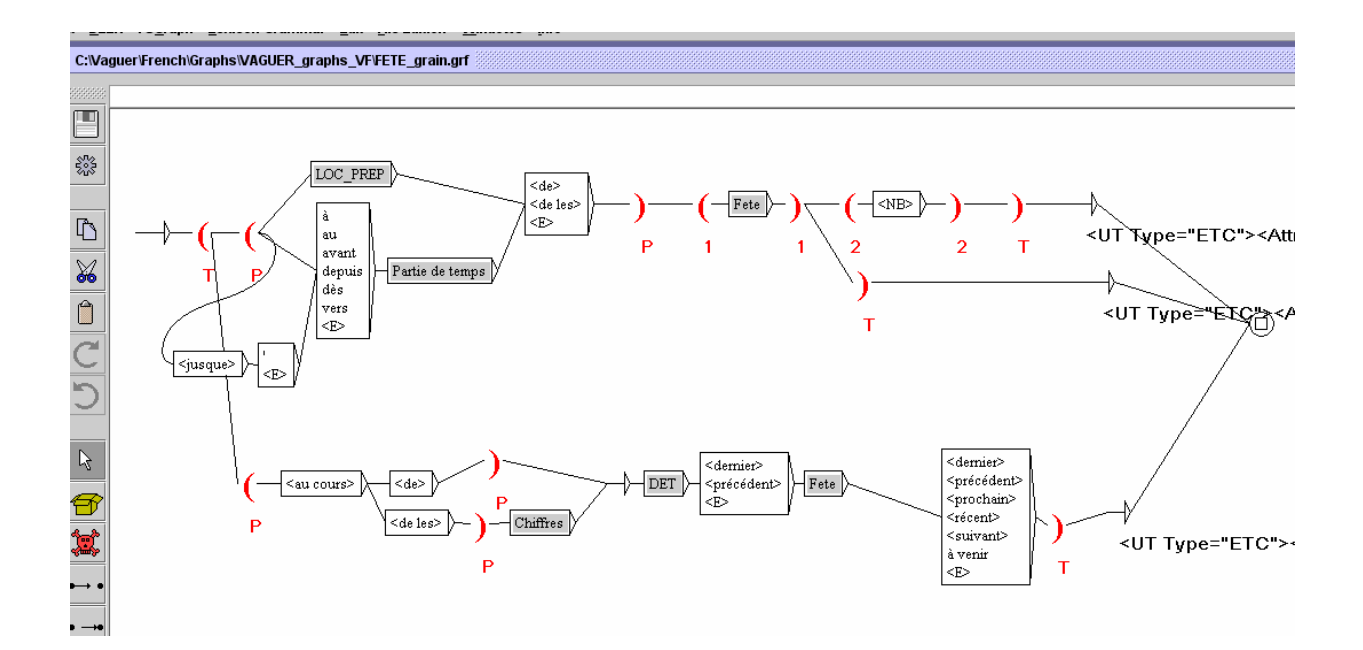

**FETE** grain.grf contient cinq sous-graphes : **LOC PREP.grf, Partie de temps.grf, Fete.grf, Chiffres.grf, DET.grf.** 

 **Illustration des annotations retenues pour chacune des 'UT Type' proposées.** 

#### -*A la veille de Noël 1994*

<UT Type="ETC"> <Attribut Nom="Introducteur">\$P\$</Attribut> <Attribut Nom="Grain">Jour</Attribut> <Attribut Nom="Valeur\_Jour">\$1\$</Attribut> <Attribut Nom="Valeur\_Année">\$2\$</Attribut> <Attribut Nom="Relation\_Calendrier">Absolu</Attribut> <Chaine>\$T\$</Chaine>  $<$ /UT $>$ 

```
<UT Type="ETC"> 
<Attribut Nom="Introducteur">A la veille de</Attribut> 
<Attribut Nom="Grain">Jour</Attribut> 
<Attribut Nom="Valeur_Jour">Noël</Attribut> 
<Attribut Nom="Valeur_Année">1994</Attribut> 
<Attribut Nom="Relation_Calendrier">Absolu</Attribut>
```
<Chaine>A la veille de Noël 1994</Chaine>  $\langle$ /UT $\rangle$ 

## - *A la veille de Noël*

<UT Type="ETC"> <Attribut Nom="Introducteur">\$P\$</Attribut> <Attribut Nom="Grain">Jour</Attribut> <Attribut Nom="Valeur\_Jour">\$1\$</Attribut> <Attribut Nom="Relation\_Calendrier">Relatif</Attribut> <Chaine>\$T\$</Chaine>  $<$ /UT $>$ 

```
<UT Type="ETC"> 
<Attribut Nom="Introducteur">à la veille de</Attribut> 
<Attribut Nom="Grain">Jour</Attribut> 
<Attribut Nom="Valeur_Jour">Noël</Attribut> 
<Attribut Nom="Relation_Calendrier">Relatif</Attribut> 
<Chaine>à la veille de Noël</Chaine> 
\langle/UT\rangle
```
# **DEICTIQ.grf**

**DEICTIQ.grf** permet de repérer des ETC déictiques comme :

- *24 heures (après + plus tard)*
- *Aujourd'hui*
- *Demain*
- *Hier*
- *Jusqu'à (aujourd'hui + la veille)*
- *La veille*
- *Le lendemain*
- *Le lendemain matin*

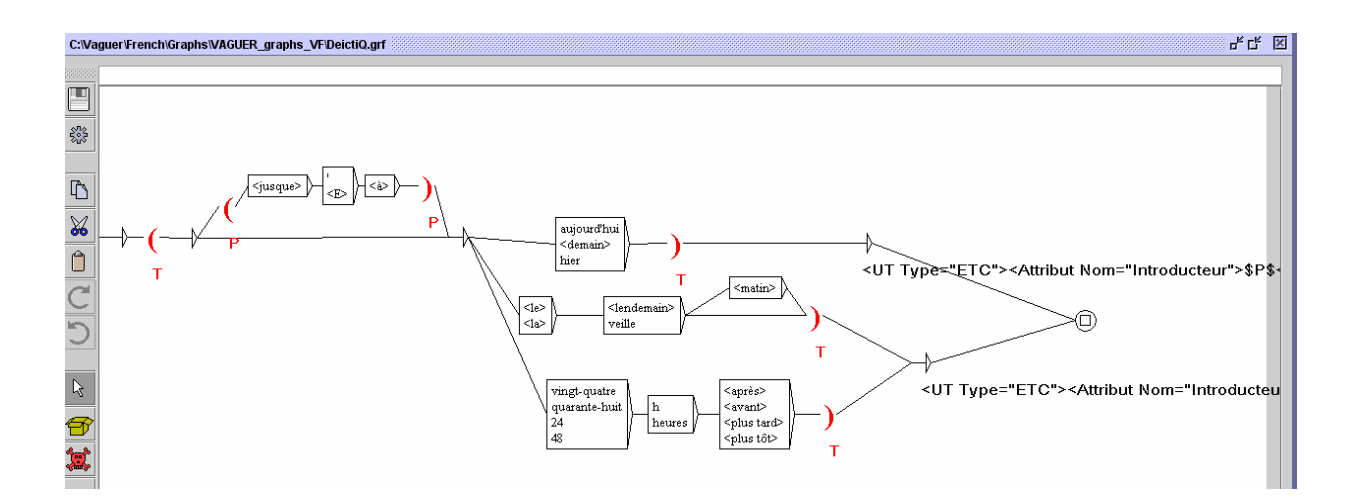

## **Illustration des annotations retenues pour les différentes 'UT Type'**

#### -*Aujourd'hui*

<UT Type="ETC"> <Attribut Nom="Introducteur">\$P\$</Attribut> <Attribut Nom="Grain">Jour</Attribut> <Attribut Nom="Relation\_Calendrier">Relatif</Attribut> <Chaine>\$T\$</Chaine>  $<$ /UT $>$ 

```
<UT Type="ETC"> 
<Attribut Nom="Introducteur"></Attribut> 
<Attribut Nom="Grain">Jour</Attribut> 
<Attribut Nom="Relation_Calendrier">Relatif</Attribut> 
<Chaine>aujourd'hui</Chaine> 
</UT>
```
#### -*Le lendemain matin*

<UT Type="ETC"> <Attribut Nom="Introducteur">\$P\$</Attribut> <Attribut Nom="Grain">Jour</Attribut> <Attribut Nom="Relation\_Calendrier">Relatif</Attribut> <Chaine>\$T\$</Chaine>  $<$ /UT $>$ 

### Illustration sur corpus :

```
<UT Type="ETC"> 
<Attribut Nom="Introducteur"></Attribut> 
<Attribut Nom="Grain">Jour</Attribut> 
<Attribut Nom="Relation_Calendrier">Relatif</Attribut> 
<Chaine>Le lendemain matin</Chaine> 
\langle/UT\rangle
```
## - *24 heures plus tard*

```
<UT Type="ETC"> 
<Attribut Nom="Introducteur">$P$</Attribut> 
<Attribut Nom="Grain">Jour</Attribut> 
<Attribut Nom="Relation_Calendrier">Relatif</Attribut> 
<Chaine>$T$</Chaine> 
</UT>
```

```
<UT Type="ETC"> 
<Attribut Nom="Introducteur"></Attribut> 
<Attribut Nom="Grain">Jour</Attribut> 
<Attribut Nom="Relation_Calendrier">Relatif</Attribut> 
<Chaine>24 heures plus tard</Chaine> 
\langle/UT\rangle
```
# **ETC\_Coordonnee.grf**

**ETC\_Coordonnee.grf** est un graphe qui regroupe les expressions temporelles calendaires qui sont coordonnées et ce, quel que soit leur grain.

La coordination s'opère soit par une préposition (*à*), soit par une conjonction (*et*), soit par un signe de ponctuation (*-*).

Certaines de ces ETC coordonnées sont dites 'mixtes' car elles ne comportent pas le même grain : *de 1963 à novembre 1970* (année *vs* mois), *de 1985 à aujourd'hui* (année *vs* déictique), *du printemps 1991 à décembre 1994* (saison *vs* mois).

- *15 avril et 27 mai*
- *15 et 16 février (1994 + ø)*
- *(1939-1945), 1979-80*
- *1990 et 1991*
- *D'août 1996 à février 1997*
- *De 1920 à 1950*
- *De 1963 à novembre 1970*
- *(De + En + Entre) 1967 et 1973*
- *(De + Depuis + En) 1973-1974*
- *De 1985 à aujourd'hui*
- *(De + Dès) 2000-2001*
- *De janvier à avril 1994*
- *De juin 2001 à janvier 2003*
- *Des 13 et 14 juillet (1996 + ø)*
- *Du 12 au 27 février (1996 + ø)*
- *Du 16 décembre au 19 janvier*
- *Du 17 mai au 28 mai (1995+ ø)*
- *Du 27 au 28 mai*
- *Du 4 février et du 27 novembre 1992*
- *Du lundi 25 au mardi 26 avril*
- *Du mercredi 28 décembre au dimanche 1<sup>e</sup> janvier*
- *Du printemps 1991 à décembre 1994*
- *En 1928 et en 1948*
- *(En+ ø) juin et juillet 1994*
- *Entre février 1993 et juin 1994*
- *Entre le début des années 1920 et le milieu des années 1930*
- *Samedi 6 et dimanche 7 août*

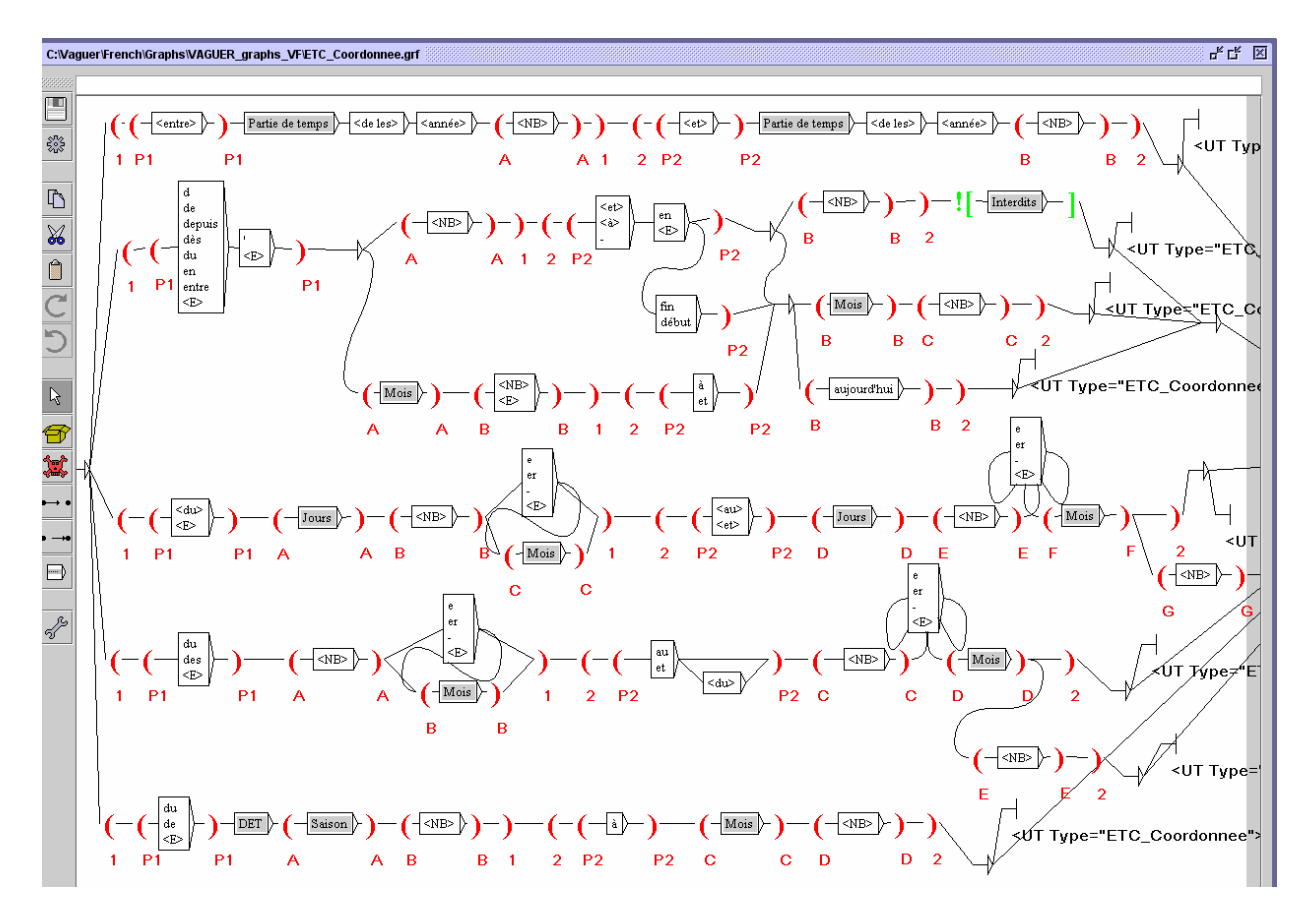

**Problèmes :** avec les transducteurs actuels toutes les occurrences ne renvoient pas à des ETC :

- 436 sont de type QUO 2-018-05
- 195 sont des chiffres coordonnées (résultats de match de foot, tennis, numéro de téléphone…) : 1-0

**Problème** pour le repérage des coordinations complexes :

- (1934, 1938 et 1982)
- En 1988, 1990 et 1991
- Les 6, 7 et 9 décembre

## **3. Sous graphes**

Les sous graphes sont appelés dans un graphe principal (en l'occurrence ici dans les graphes intitulés 'X\_grain.grf'). Il y en a quatorze.

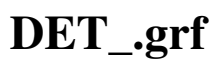

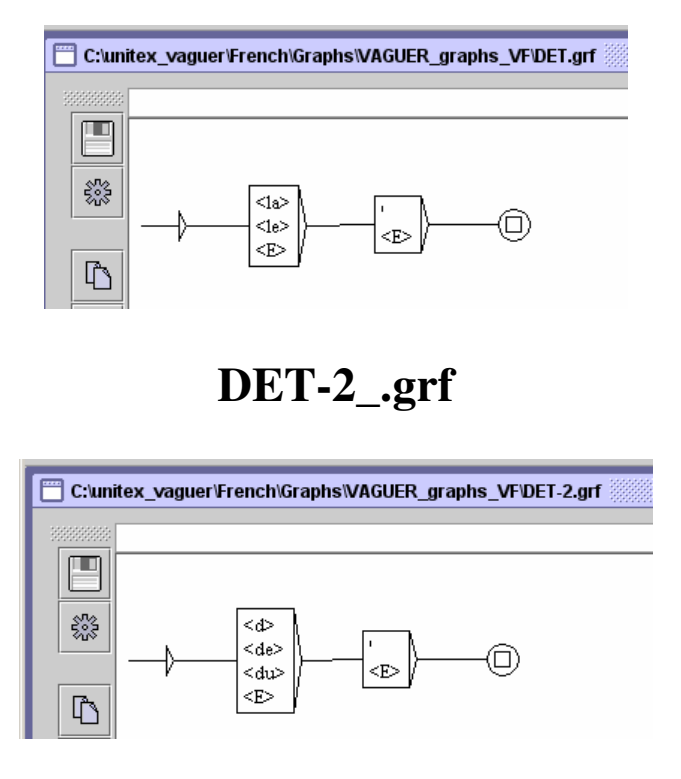

# **Chiffre\_Romain.grf**

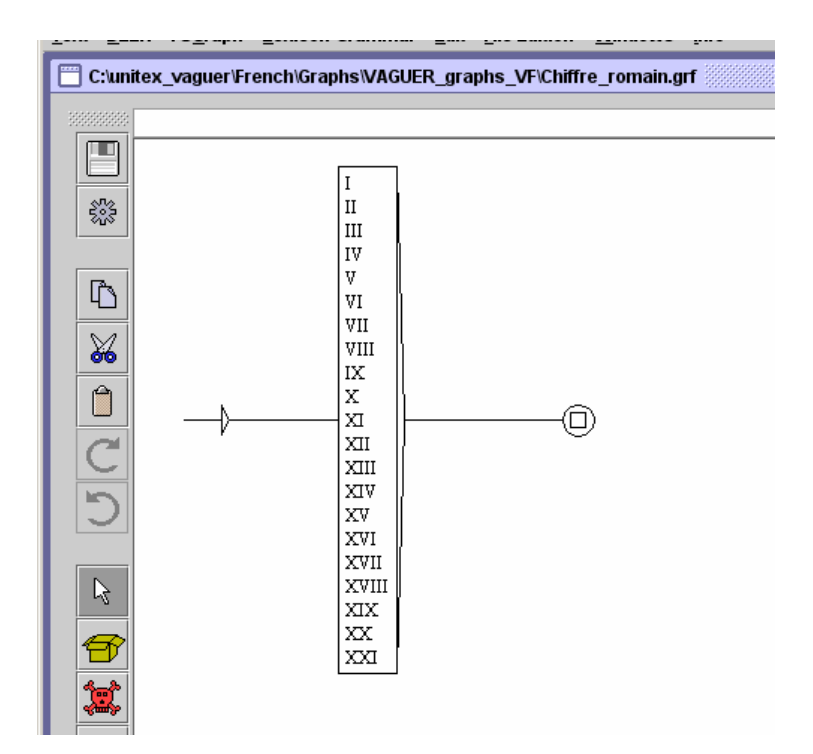

# **Chiffres.grf**

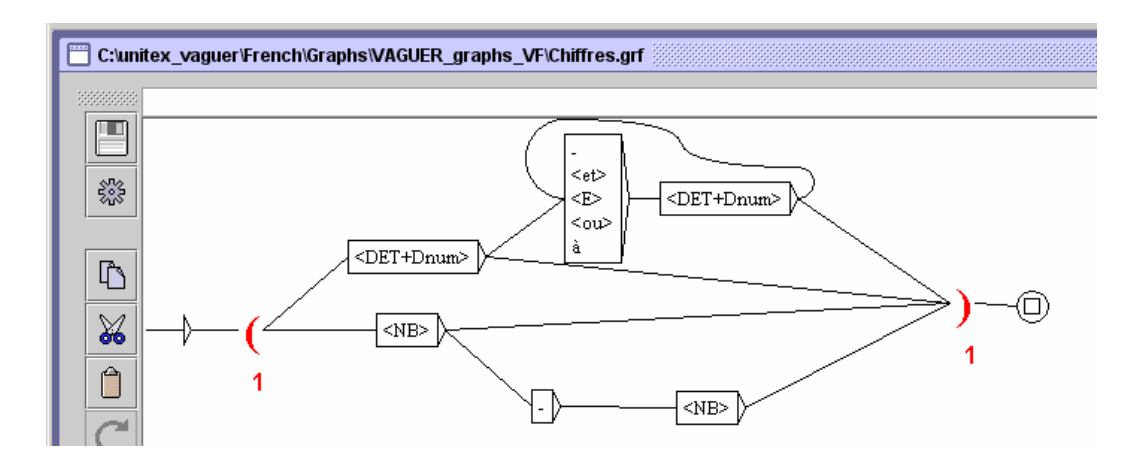

# **Quantificateurs.grf**

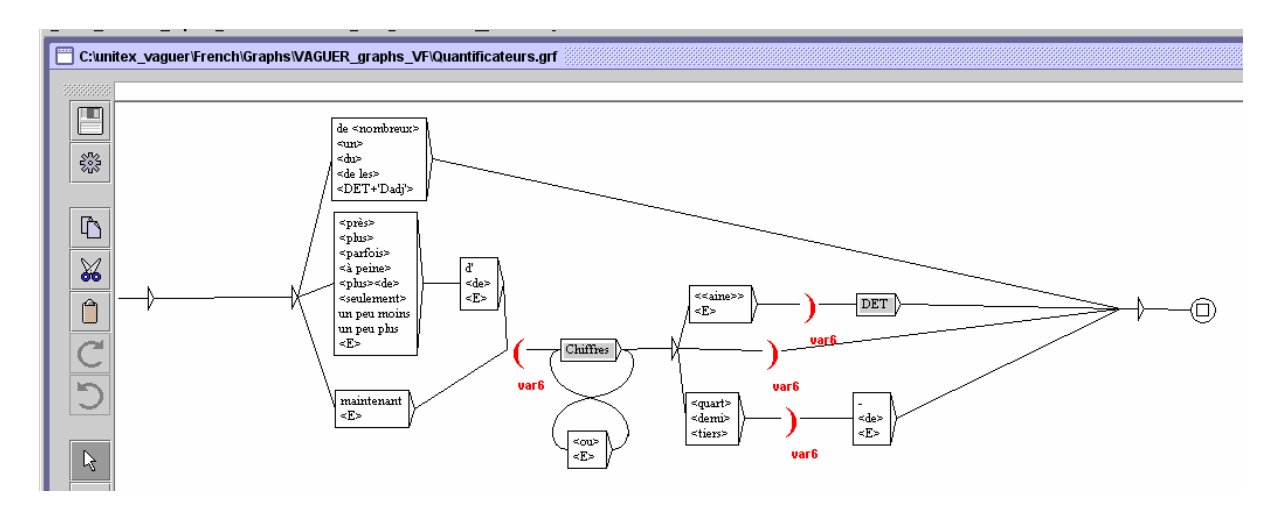

**PREP.grf**

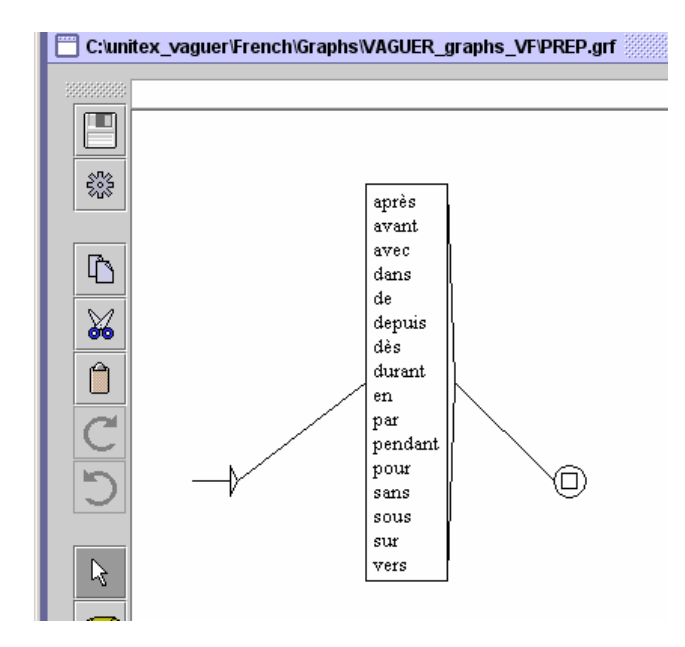

# **LOC\_PREP.grf**

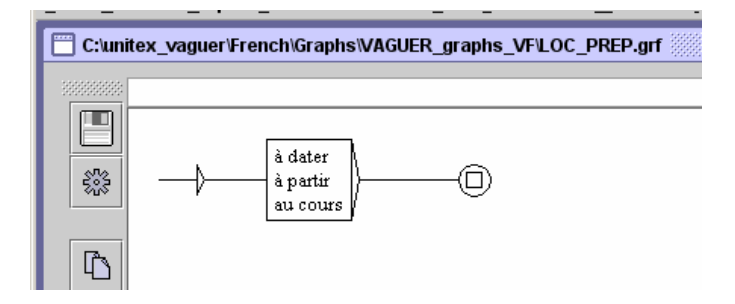

## **Partie de temps.grf**

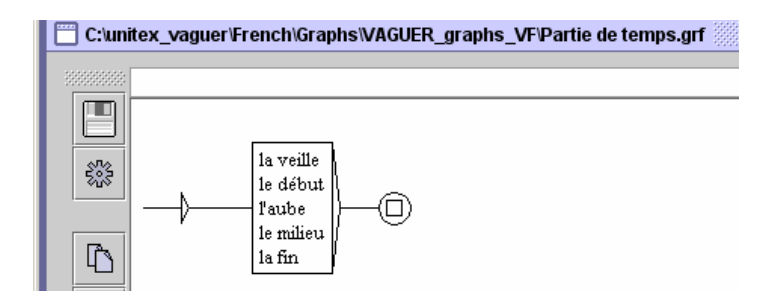

# **Interdits.grf**

**Interdit.grf** permet de ne pas relever certains NB dont le cotexte droit appartient à cette liste.

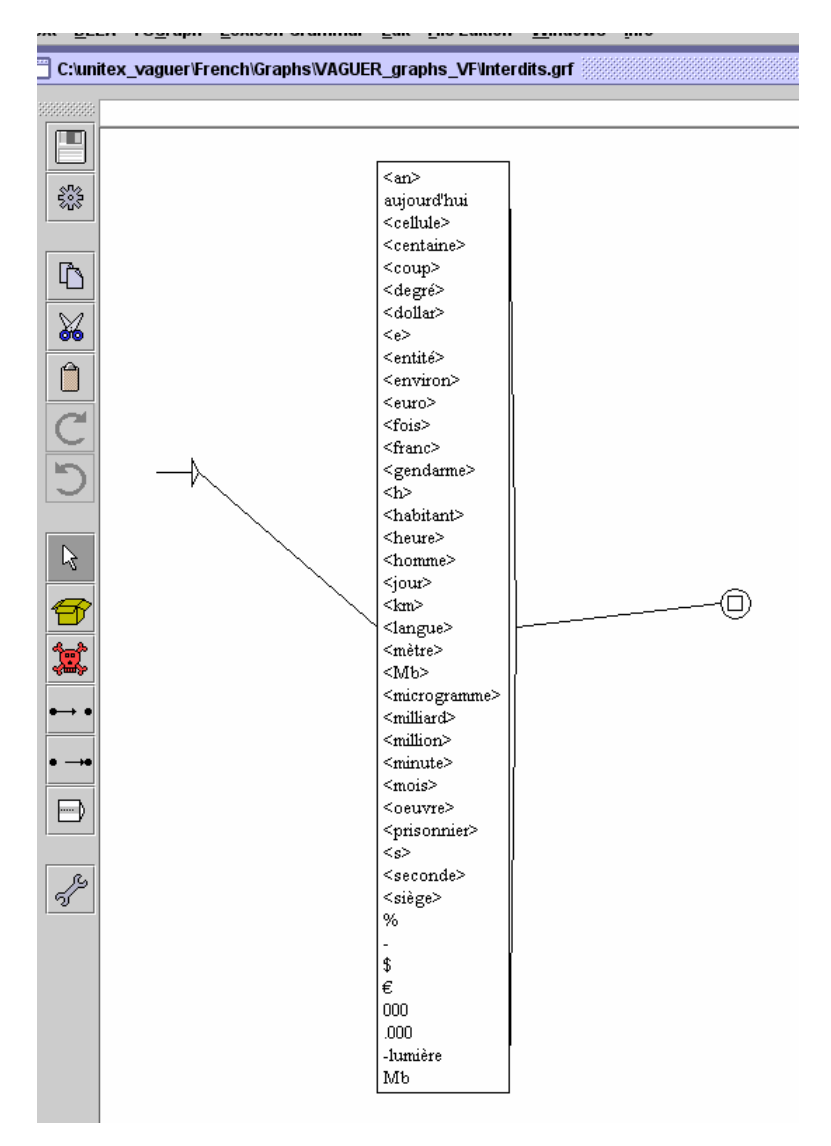

# **Fete.grf**

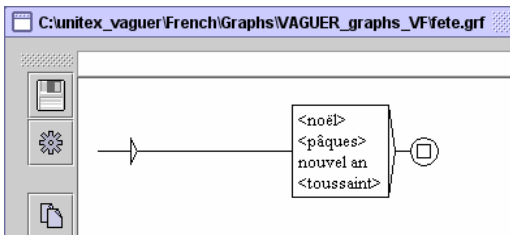

# **Jours.grf**

**Jours.grf** contient l'ensemble des jours de la semaine.

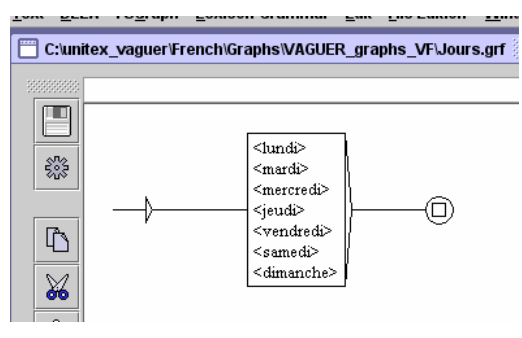

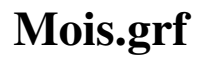

**Mois.grf** contient l'ensemble des mois de notre calendrier.

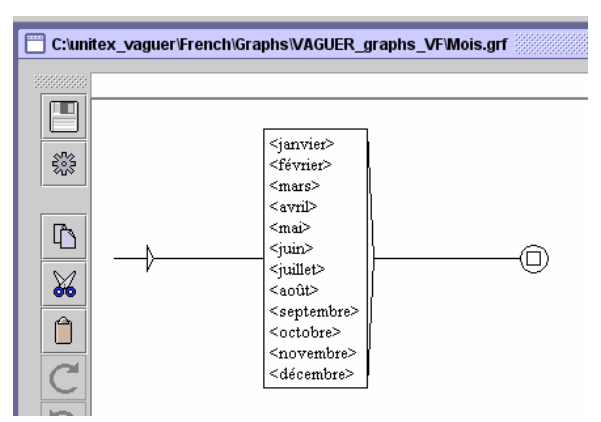

## **Modifieur\_Annee.grf**

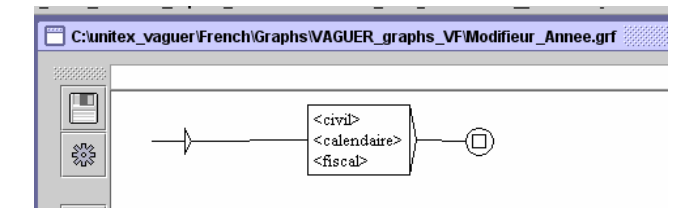

## **Saison.grf**

<hiver>

C:\unitex\_vaguer\French\Graphs\VAGUER\_graphs\_VF\saison.grf Œ 533 <printemps> <été> (□) <automne>

**Saison.grf** contient les quatre saisons de notre calendrier.

₾

## **4. Problèmes rencontrés**

- a) Non prise en charge des dates isolées : 'le prix de littérature 1994', 'prix Mallarmé 1992'
- b) Pour régler le problème de certaines dates coordonnées, je n'ai pris en compte qu'une des 2 variables (cf *supra* dans les annotations correspondantes), en particulier pour des ETC comme '6 et 7 août 1994', '5-6 décembre 1993', '10-11 septembre', 'le 20-21 juin'.
- c) Les modifieurs ne sont pas pris en compte dans le balisage en XML. Cela doit être prévu pour des énoncés comme *Ces deux dernières années*.
- d) Au lieu de proposer la distinction entre 'anaphore' et 'déictique' (que nous avons supprimé dans la dernière version de nos transducteurs), il faut introduire pour les déictiques une balises qui permettrait d'identifier les modifieurs.
- e) Cette dernière modification permettrait de prévoir le calcul des incidences, des anaphores.
- f) Au final, travail à affiner sur l'annotation des expressions temporelles relatives.

## **5. ETC non traitées**

- des événements de 1915
- Islamabad, 9 fév
- l'exposition a fermé ses portes dimanche à la fondation
- les 6, 7 et 9 décembre
- DES 24 / 25 JUIN 1994

## **6. Synthèse – Bilan sur notre mission**

Notre tâche s'est focalisée sur le traitement de la temporalité dans les textes et avait pour objectif :

- d'une part de caractériser linguistiquement les expressions temporelles calendaires [Rapports Internes Projet Conique : 1, 2 & 8],
- d'autre part de formaliser la description linguistique (en développant des grammaires locales) de façon à pouvoir repérer (syntaxiquement) et annoter (sémantiquement) automatiquement ces unités en vue de différentes applications telles que la navigation textuelle, le résumé biographique (en proposant la génération d'un calendrier pour chaque texte facilitant ainsi leur lecture), des logiciels de question-réponse… [Rapports Internes Projet Conique : 1-9].

Pour mener à bien ce travail, nous avons travaillé sur trois types de ressources :

- des biographies extraites du journal *Le Monde* (16 600 mots),
- les données de la campagne AVE 2006 (214.600 mots + balises),
- le corpus GEOPO (242.200 mots).

La première étape a été de définir ce qu'était une expression temporelle calendaire. [Rapports Internes Projet Conique : 1, 2 & 8]

La deuxième a été d'identifier manuellement<sup>2</sup> les expressions temporelles calendaires dans le corpus test (soit le corpus de biographies), soit plus de 450 expressions temporelles dont 388 ont été retenues comme étant des expressions temporelles calendaires.

La troisième étape a été de représenter les contraintes lexico-syntaxiques des expressions temporelles calendaires au sein de grammaires locales. Pour cela nous avons eu recours à Unitex (transducteur reposant sur l'utilisation de grammaires locales représentées sous la forme de graphes d'automates à état fini).

Nous avons donc développer un certain nombre de graphes (présentés *supra*) qui permettent de repérer (syntaxiquement) et d'annoter (sémantiquement) – à l'aide de balises XML (présentés *supra*) –, nos expressions temporelles calendaires.

Au fur et à mesure de notre progression dans le développement des graphes, notre réflexion sur l'ordonnancement des graphes a évolué et s'est affinée. Nous avons donc décidé de constituer les graphes, et ainsi de répartir le repérage des ETC, selon les grains retenus (Siècle, Décennie, Année, Mois, Semaine, Jour, Saison, Fête, principalement) alors que les premières versions des graphes s'organisaient soit selon la structure des ETC (introduites ou non par une préposition), soit selon la valeur dénotée par l'ETC (ponctuelle / durative).

Pour rappel, la grammaire locale **Vaguer\_COMPIL.grf** permet de compiler l'ensemble des graphes et sous-graphes nécessaires au repérage, à l'annotation et à la l'extraction des expressions temporelles du corpus retenu.

**La quatrième étape** a consisté à affiner nos graphes sur d'autres corpus notamment le corpus AVE.

<sup>&</sup>lt;sup>2</sup> L'ensemble des informations récoltées a été minutieusement rassemblé dans des fichiers Excel pour les ressources lexicales extraites du corpus de biographies du journal *Le Monde*.

Enfin **l'ultime étape** a été de valider nos graphes sur le corpus **ETC\_Corpus\_Vaguer**  (corpus qui regroupe l'ensemble des trois corpus sous un même fichier, soit près de 500.000 mots, 2.975.246 caractères). Cette étape nous a permis de finaliser nos transducteurs et ainsi de permettre le repérage et l'annotation systématique de près de 6 000 expressions temporelles calendaires.

Ce travail de repérage, d'annotation voire même de caractérisation des ETC notamment du point de vue référentiel, permet de mettre en évidence si un calcul doit être mis en place (dans le cas des relatives) ou non (dans le cas des absolues) pour pouvoir les inscrire dans la représentation calendaire du texte (ou du corpus de textes).

Cela permet donc de progresser sur les inférences à déterminer, les calculs à mettre en place et ainsi d'avancer dans l'extraction des relations sémantiques.

Cela permet donc d'identifier de façon automatique les expressions temporelles qui indiquent :

- une date ou une durée absolues telles que *le 14 décembre 1936, jusqu'en 1978, (1970- 1975), entre 1986 et 1988, à partir de 1958, à dater de novembre 1975, du printemps 1991 à décembre 1994, de 1963 à novembre 1970, juin 1940, été 2003, dans les années 1950, à l'aube des années 1980, à la veille de Noël 1994, un soir de septembre 1995…* ;
- des EC relatives à valeur déictique, nécessitant de la connaissance de la date (celle de la rédaction de l'article, du moment d'énonciation) pour être interprétées<sup>3</sup> telles que *après le 29 mai, dimanche 15 janvier, jeudi dernier, le 15 septembre dernier, en avril, en cette deuxième semaine de janvier, aujourd'hui…* ;
- des EC relatives anaphoriques textuelles, dont l'antécédent doit se trouver dans le texte, comme *la même année, deux ans plus tard, pendant trois ans, à l'automne, dès le début de l'année, des trente dernières années, après plus de cinq ans, cela fait trente ans, l'année suivante, quelques années plus tard, le lendemain, ce jour-là…*

Un travail reste à mener sur le repérage de certaines expressions temporelles calendaires, mais aussi sur la description des données (*via* les sorties en XML) notamment en ce qui concerne le modifieur dans les expressions relatives (cf. nos points 4 & 5 *supra*).

 $\overline{a}$ 

 $3$  Le caractère anaphorique ou déictique des expressions calendaires relatives est tributaire d'une analyse du cotexte. Les expressions *le 2 janvier*, *après le 29 mai* ou *en cette deuxième semaine de janvier* (expressions de "date" ou de "durée" sans précision de l'année) sont, sans prise en compte du co-texte, ambiguës quant à leur lecture : anaphorique ou déictique ? De même pour des expressions comme *durant le septennat précédent*, *durant l'année suivante* ou *en quelques mois*.

## **Rapports internes associés**

C. Vaguer, 27/09/2007, *Expression temporelle ou expression calendaire ?*, Rapport Interne n°1, Projet Conique, Manuscrit., 12 p.

C. Vaguer, 10/11/2006, *Expression temporelle calendaire : définition et analyse*, Rapport Interne n°2, Projet Conique, Manuscrit., 17 p.

C. Vaguer, 5/01/2007, *Point sur les graphes édités pour le repérage et l'annotation des ETC du Corpus 1*, Rapport Interne n°3, Projet Conique, Manuscrit., 8 p.

C. Vaguer, 8/01/2007, *Point sur les graphes édités pour le repérage et l'annotation des ETC du Corpus 2*, Rapport Interne n°4, Projet Conique, Manuscrit., 12 p.

C. Vaguer, 8/01/2007, *Point sur les expressions temporelles inventoriées et annotées pour le Corpus 1*, Rapport Interne n°5, Projet Conique, Manuscrit., 5 p.

C. Vaguer, 10/01/2007, *Point sur les expressions temporelles inventoriées et annotées pour le Corpus 2*, Rapport Interne n°6, Projet Conique, Manuscrit., 11 p.

C. Vaguer, 10/01/2007, *Bilan sur le repérage et l'annotation*, Rapport Interne n°7, Projet Conique, Manuscrit., 4 p.

C. Vaguer, 5/02/2007, *Repérage, annotation et catégorisation aspectuelle des expressions calendaires*, Rapport Interne n°8, Projet Conique, Manuscrit., 7 p.

C. Vaguer, 12/03/2007, *Implication de MoDyCo dans la campagne AVE*, Rapport Interne n°9, Projet Conique, Manuscrit., 7 p.